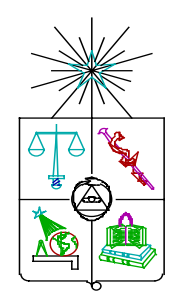

# **UNIVERSIDAD DE CHILE FACULTAD DE CIENCIAS FISICAS Y MATEMATICAS DEPARTAMENTO DE FISICA**

## **FI-25A: LABORATORIO DE FISICA I**

## **GUIA PARTE TEORICA Y METODOLOGICA**

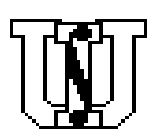

## N **2005** N

 **"Cuando uno puede medir aquello de lo que está hablando y expresarlo en números, sabe algo acerca de ello; pero cuando no puede medirlo, cuando no puede expresarlo en números, su conocimiento es escaso e insatisfactorio: podrá ser un principio de conocimiento, pero escasamente ha avanzado su conocimiento a la etapa de una ciencia"**

 **Lord Kelvin, físico irlandés, siglo XIX.**

#### **CAPÍTULO I**

#### **INTRODUCCIÓN**

El objetivo fundamental de este curso es aprender a usar el **Método Científico,** es decir, la metodología con que hacemos Ciencia. Eso empieza por observar la naturaleza y luego **medir** los parámetros producto de nuestra observación, para establecer correlaciones entre ellos. Para ello es necesario que nuestras mediciones sean **reproducibles** y que los instrumentos con los cuales hemos realizado tal medición hayan sido **calibrados** por comparación con **patrones**. También deberemos considerar que las medidas no son simples números exactos con sus **unidades**, sino que consisten en **intervalos**, dentro de los cuales tenemos confianza que se encuentra el valor esperado. No existen reglas para determinar el tamaño del intervalo, ya que esto dependerá de muchos factores del proceso de medición. Este intervalo se conoce como el **error o la incerteza** en la medición, que no es lo mismo que una equivocación. Este error nos dice además cuantas cifras de nuestra medición tienen significado y por ende con cuantas **cifras significativas** debemos dar el resultado. La correlación así encontrada es nuestro **modelo** o **ley**. En este curso obtendremos este modelo y lo entregaremos dentro de un informe con una estructura que contendrá las ideas recién enunciadas. Una etapa importante en el desarrollo de este trabajo es el experimento exploratorio o de prueba, que conduce ala planificación del experimento propiamente tal. El experimento de prueba permite estimar el rango de medición adecuado, las posibles fuentes de **errores sistemáticos** y por ende su eventual eliminación, las posibles fuentes de **errores aleatorios** y su eventual disminución, y en general evaluar la mejor manera de realizar el experimento.

#### **MEDIR** (Medir, medición y medida **no son sinónimos**. Consulte que les diferencia)

 Medir es comparar una magnitud física con otra de su misma clase que se ha elegido como unidad. Esta magnitud puede ser vectorial (si tiene propiedades direccionales ) o escalar (si solo tiene tamaño, y a lo sumo signo). Al repetir mediciones de una misma magnitud en las mismas condiciones externas e internas, las medidas resultantes no tienen el mismo valor por lo que se produce una dispersión en las medidas registradas, que no se puede eliminar totalmente, pero si reducirse al mínimo. Esta dispersión se cuantifica y se le llama **error** en las medidas.

 Postulemos que existe un valor único "verdadero" de la medida que llamaremos **X 0**,. La diferencia entre cada valor medido, que llamaremos  $X_i$  y  $X_0$ , es el **error** de esa medida, es decir :

## $\mathbf{E}_i = \mathbf{X}_i - \mathbf{X}_0$

En la práctica el valor de  $X_0$ , según sean sus creencias, solo lo conoce Dios o la Naturaleza, por lo que usaremos el promedio de las medidas, promedio que llamaremos **X n** para definir el Ε **<sup>i</sup>**:

$$
\mathbf{E}_{i} = \mathbf{X}_{i} - \mathbf{X}_{n}
$$

 Así el resultado de la medida producto de todas las medidas se puede entregar con su error absoluto ∆ **+/-** su error relativo o bien ε **%** , su error porcentual:

$$
X_n \pm \Delta X \qquad \delta_r = \Delta X / X_n \qquad \epsilon \% = (\Delta X / X_n) 100
$$

Si  $X_n$  se encuentra muy cerca del valor de  $X_0$ , la medida es **exacta**; de lo contrario será **inexacta** y significa que sistemáticamente las medidas están lejos del valor verdadero por lo que hablaremos de **errores sistemáticos.** La mayoría de las veces es posible detectar la fuente generadora, y así evitarlos.

 En cambio, si tenemos una dispersión pequeña y las todas las medidas caen muy cerca de **X n** , nuestras medidas son **precisas**; de lo contrario son imprecisas y hablaremos de **errores aleatorios**. Estos errores son inevitables pero pueden reducirse y manejarse usando una teoría que se verá al final de este capítulo.

Por ejemplo, pueden darse las situaciones siguientes:

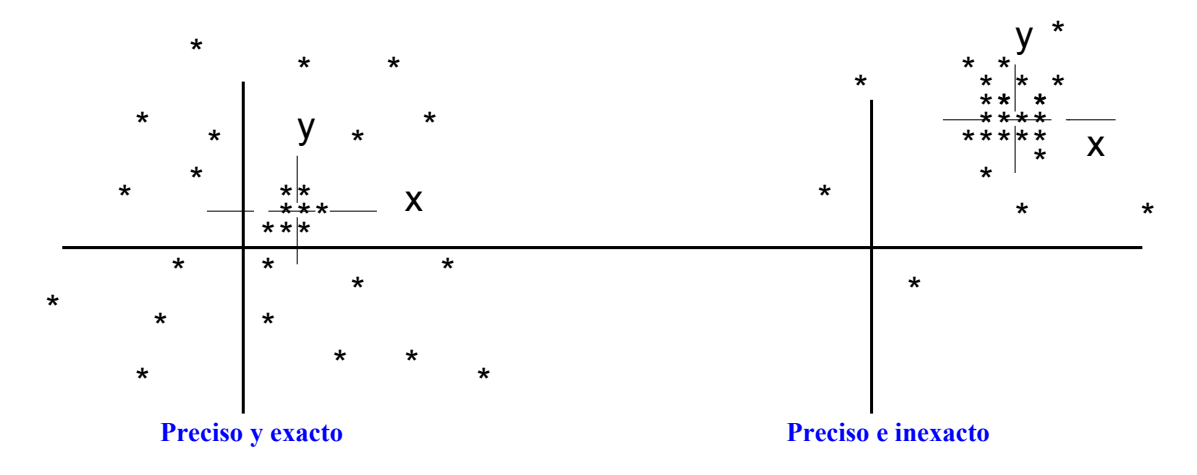

#### **FUENTES DE ERROR** : ORIGEN Y POSIBLES REMEDIOS

Los errores provenientes del proceso de adquisición de datos pueden ser:

a) **instrumentales** b) **de operación** c) **personales** d) **por montaje del equipo**.

#### a) **Errores instrumentales.-**

.

.

.

Ningún instrumento es perfecto, aunque sea de precisión y por ende puede presentar problemas de inexactitud como por ejemplo : valores que continuamente se adelantan o atrasan respecto al valor real, corrimiento del cero, escalas mal graduadas, etc. El efecto que tienen sobre todas las mediciones es que estas están sistemáticamente desviadas hacia un solo lado del valor verdadero. La forma de corregir estos errores es calibrar los instrumentos de medidas, es decir contrastar dichos instrumentos con patrones o con otros instrumentos ya controlados.

 Existe también el efecto de paralaje, es decir una mala lectura de la escala de medición debida a una inadecuada posición del observador respecto de la escala. Ejemplo.: Si el observador lee la velocidad indicada en el velocímetro de un automóvil desde la derecha de la escala verá que marca XXX, pero si lo hace desde la izquierda leerá YYY, la solución es situarse justo frente a la escala y eso se puede controlar poniendo un espejo detrás de la aguja de modo de hacer la lectura cuando la aguja y su imagen especular coincidan .

También es posible que los instrumentos presenten problemas de inexactitud debido a:

- Efectos mecánicos de roce.

- Vibraciones.

.

.

.

.

.

- Fluctuaciones de temperatura.

- Rigidez insuficiente y otras irregularidades mecánica.

## b) **Errores de operación o método**

 Se presentan si en un proceso de medición no se consideran todas las variables que afectan al fenómeno en estudio, por ejemplo, el roce al analizar un fenómeno cinemático, o el efecto de la temperatura en la densidad o en la viscosidad de un líquido o gas, etc.

 La mayoría de estos errores da lugar a resultados que se alejan hacia uno u otro lado del *valor verdadero* e inciden sobre la exactitud, son errores sistemáticos.

## c) **Errores personales**

 Son los que comete el observador al tomar datos, por ejemplo el tiempo de reacción, introducción de perturbaciones en el proceso de medir. Estos efectos se reducen o eliminan mediante la práctica.

## d) **Errores provenientes del montaje del equipo**

 Un mal montaje del equipo o sus componentes, puede dar lugar a errores tanto aleatorios como sistemáticos. Un buen montaje debe cumplir condiciones de: seguridad ya que si Ud. se accidenta no puede seguir midiendo, comodidad y fácil acceso ya que si Ud. se cansa no podrá terminar bien sus medidas. También hace cómodo y seguro su trabajo si su montaje es estable, está bien nivelado, es ordenado y limpio

## **Equivocaciones**

 Al registrar los datos, existe la posibilidad de que una medida resulte equivocada, por causas tales como, distracciones, mala lectura, manipulación inadecuada, etc., sin embargo, en la Historia de las Ciencias, resultados extraños de este tipo, han conducido a descubrimientos importantes. En cualquier caso es importante que todas las medidas se anoten, y si sospecha de alguna, márquela con asterisco, anotando abajo que aparentemente se trata de una equivocación. En tal caso no se usa en los cálculos y de todos modos vuelva a realizar dicha medición en las mismas condiciones anteriores.

## **Generalidades**

Podemos concluir que todo resultado de una medición está sujeto a incerteza y que este resultado deberá siempre entregarse con su error correspondiente, algunos de los cuales son detectables y corregibles, ellos son los sistemáticos. Pero otros, los aleatorios son inevitables pueden minimizarse, pero no eliminarse del todo y existe toda una metodología y teoría elaborada que permite manejarlos y que veremos más adelante.

Para cuantificar estos errores se debe tener en cuenta lo siguiente:

 **-** Que la resolución está dada por la mínima división de la escala.

 - Que es posible interpolar lo que depende del ancho de la división menor y de la apreciación personal

del operador.

- El error indicado por el fabricante del instrumento de medida.
- Que la dispersión o desviación media de una serie de medidas, 3 o 4 repeticiones de una misma cantidad sirve también para analizar la reproducibilidad del proceso.
- Que el realizar medidas independientes permite detectar y eliminar errores sistemáticos.
- Que aunque podemos buscar las causas de esas distribuciones y dispersiones, en general, no es posible deducir algo respecto a la exactitud de las medidas después de observar los datos de un experimento*.* Sólo podemos detectar que si son buenos o malos si los comparamos con datos conocidos del mismo fenómeno o si medimos las mismas magnitudes por otros métodos.
- La existencia de errores sistemáticos en la medición de un fenómeno del que no hay antecedentes,
- es

 un problema que no tiene solución inmediata, y la opción que le queda al experimentador es tomar todas las precauciones para detectarlos y / o eliminarlos.

Algunas técnicas para eliminarlos como la calibración, la no consideración de todas las variables involucradas, etc, ya se han analizado y podemos agregar ahora :

- Dualidad de equipos, de modo que uno controle al otro.
- Uso de simetría, que consiste en un intercambio de los instrumentos dejando invariables las medidas.
- Tomar datos usando métodos diferentes e independientes.
- Efectuar el registro de datos en forma aleatoria, de esa forma se convierte un error sistemático en aleatorio. Como ejemplo para aclarar esta idea: al estudiar la elongación de un resorte en función de la carga, lo usual es agregar las masas en forma creciente: 10-20-30...gramos, de este modo se "arrastra" cualquier anomalía, pero si se hace al azar: 70-20-100-30...etc., se puede detectar y compensar un eventual efecto anómalo.

## **CIFRAS SIGNIFICATIVAS.-**

 Se denominan así a las cifras que se pueden garantizar con razonable seguridad. Por ejemplo, si se anota una longitud como 15,7 cm, se subentiende que fue medida con una apreciación de la décima de centímetro y que su valor real tiene alta probabilidad de estar entre 15,65 y 15,75, pero ello no se puede precisar mayormente a menos que se use un instrumento de mayor resolución. Por ello se entrega como 15,7 cm, es decir, con 3 cifras significativas.

 Ejemplos: ( *se destacan en* **verde** *las cifras significativas )* **454 tiene 3 cifras significativas 58,0 tiene 3 cifras significativas 0,322 tiene 3 cifras significativas 1,0080 tiene 5 cifras significativas 0,0353 tiene 3 cifras significativas**  $1,118 \cdot 10^7$  tiene 4 cifras significativas.

 El número de cifras significativas con que se anota el error ∆**x** es **una**, teniendo presente las reglas internacionales para redondear y aproximar.

 Considere el siguiente ejemplo: en un experimento, luego de realizar todos los procedimientos y cálculos de rigor, se llega a un resultado final de **X = 14,678** ± **0,046 [cm ]**. Para cumplir la norma dada en el párrafo anterior, se deben realizar los redondeos pertinentes, el error de 0,046 se deja en **una cifra signifcativa** como 0,05 y esto obliga a redondear también 14,678 a 14,68 , quedando como resultado final correcto :

```
X = 14, 68 \pm 0, 05 [cm ].
```
## **CÁLCULO DEL ERROR PARA UNA SERIE DE MEDIDAS REPETIDAS**

 El error absoluto ∆**x** para una serie de repeticiones de una medida se determina experimentalmente, según sea el número de medidas:

**1)** Para 4 repeticiones o menos de la medida de una misma magnitud, lo mas adecuado es tomar la **desviación media** ρ como error en el promedio **<X>.**

 La desviación media de un conjunto de hasta 4 medidas es el promedio de las desviaciones (d i) de cada medida, considerando el valor absoluto de las desviaciones. Si se tienen **n** medidas cuyos valores son  $X_i$ , con  $i = 1, 2,...n$ , la desviación de la medida "i", será :

$$
\mathbf{d_i} = \langle \mathbf{X} \rangle - \mathbf{X_i}, \qquad \text{donde} \leq X \rangle \text{ es el promedio,}
$$

luego la expresión para la **desviación media** <sup>ρ</sup> **,** es:

$$
\rho = 1 / n \sum_{i=1}^{n} |di|
$$

 $\rho$  es una estimación de la dispersión de las medidas respecto al promedio. Si los  $d_i$  son todos pequeños, significa que las medidas están cerca del promedio y son muy reproducibles y también que son precisas.

 **2)** Para 5 o más medidas, los criterios estadísticos aconsejan tomar como error la **desviación típica**  σ**<sup>m</sup>** y que definiremos de la siguiente forma:

$$
\sigma_m = \sqrt{1/n \sum (di)^2}
$$

en que n es el número de medidas y

donde σ**m** corresponde al error absoluto de un conjunto de medidas.

 **3)** Si al repetir, todas las medidas resultan iguales, el error absoluto se toma como igual a **la mitad de la menor división** de la escala. Pero si se usa un instrumento de alta precisión ( por ejemplo, un vernier.), el error está dado por su ser su resolución. ( Ver Apéndice II, páginas 38 y 39. ).

 **4)** Un error menor que la precisión del instrumento no tiene sentido. Es decir, no se puede mejorar la precisión aumentando el número de medidas, si el instrumento es poco preciso. El límite del error está determinado por la precisión del instrumento de medición.

 **5)** Otro concepto necesario es la **desviación estándar del promedio de medidas** simbolizado como σ**n-1 .** Se lo define como :

$$
\sigma_{n-1} = \sqrt{\frac{\sum x^2 - \frac{(\sum x)^2}{n}}{n-1}}
$$

o lo que es tambien aceptado y usado:

.

.

$$
\sigma_p = \frac{\sigma_m}{\sqrt{n-1}}
$$

## **Observaciones de interés** :

1.- Las mayoría de las calculadoras, están programadas para entregarσ**n-1** directamente. .

2.- En estadística se demuestra que en una *distribución de Gauss (ver Apéndice I),* <sup>ρ</sup>y <sup>σ</sup>**<sup>m</sup>**están relacionados por*:*

<sup>σ</sup>**m = (** π**/2 ) 1/2** <sup>ρ</sup>o sea :<sup>ρ</sup> <sup>≈</sup> **0 ,8** <sup>σ</sup>**m** ( ver Apéndice I )

si la relación anterior no se cumple, la distribución no es de Gauss. Esta prueba no tiene valor para **<sup>n</sup>** muy pequeño*.*

Ejemplos.-

.

.

.

.

.

**.**

**.**

.

**a) Caso de n = 4 medidas** de una misma magnitud ( 4 repeticiones de ella ) :

Al pesar un trozo de madera se han obtenido los siguientes valores :

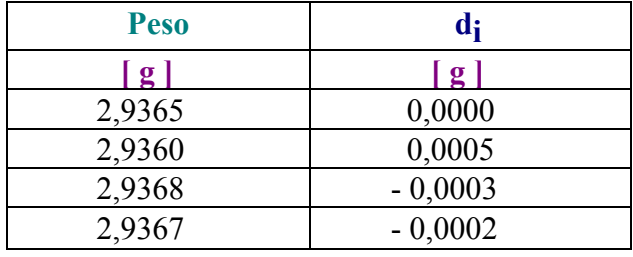

 $\langle x \rangle = 2,9365$  [g];  $\rho = 0,0003$  [g].

Entonces el peso del trozo de madera es: **2, 9365** ± **0, 0003 [ g ] .**

**b) Caso de n** > **5 medidas** ( 5 o más repeticiones de la medida de una misma magnitud ) : Se pesó el mismo trozo de madera anterior :

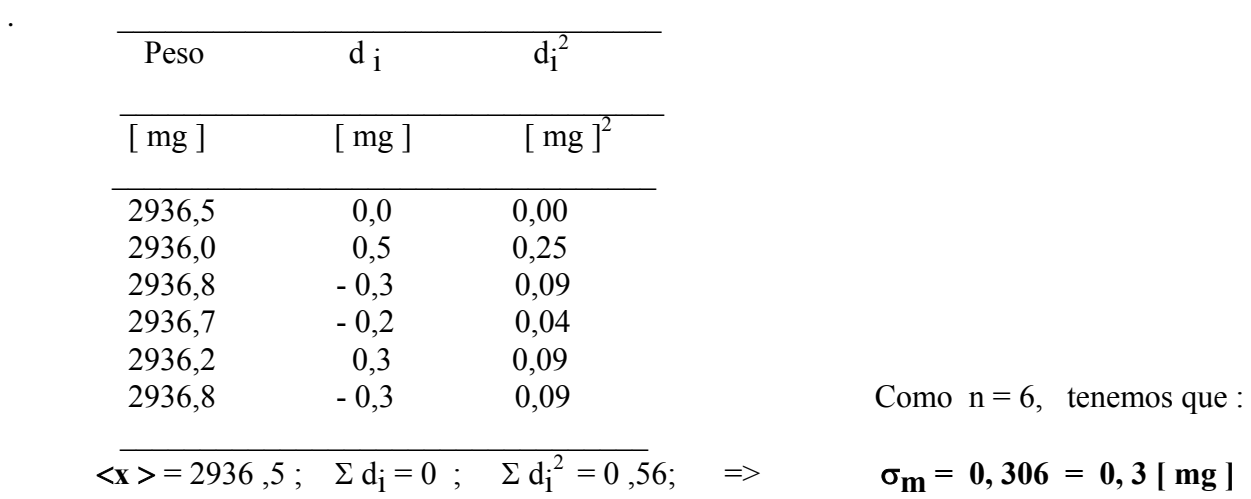

 Se aproximó el error a una *cifra significativa*, y **la desviación típica del conjunto de medidas** en gramos, **es 0, 0003 [ g ].**

El resultado final es:  $Peso = 2,9365 \pm 0,0003$  [ g ]

## **COMBINACIÓN ( PROPAGACIÓN ) DE ERRORES**

 En muchos experimentos **no se mide directamente** una magnitud final, sino que ella es el resultado de operaciones matemáticas entre otras magnitudes físicas que si son medidas directamente.

 Sea **Z** cierta magnitud final que resulta de operar magnitudes primarias como **A, B, C,** etc. Si cada una de estas magnitudes se mide varias veces, se tendrá como mejor valor <**A** >**,** <**B** >**,** <**C** > etc. y una estimación de sus errores será anotada como : ∆**a,** ∆**b,** ∆**c** , etc. Suponiendo que las medidas de estas magnitudes son independientes , se trata de calcular el error típico ∆**z** en **Z,** a partir de los errores típicos ∆**a,** ∆**b,** ∆**c,** etc. Aunque la discusión se restringe solo al caso de medidas independientes, ocasionalmente esta suposición no es válida.

 Para analizar conjuntos de datos existen modelos que hablan de distribuciones teóricas bien definidas y que tienen propiedades constantes y ampliamente comprendidas. Muchas distribuciones teóricas de conjuntos de datos se han desarrollado para propósitos especiales, pero aqui solo nos ocuparemos de una sola: la distribución Gaussiana o "normal", (*ver Apéndice I* ).

 La distribución de Gauss se utiliza para interpretar muchos tipos de mediciones físicas, en parte debido a que las circunstancias mecánicas de muchas mediciones físicas guardan estrecha correspondencia con los fundamentos teóricos de la distribución Gaussiana, y en parte porque la experiencia demuestra que la estadística Gaussiana sí proporciona una descripción razonablemente exacta de muchos sucesos reales. Sólo para otro tipo común de mediciones físicas es más apropiada otra distribución: al observar fenómenos como la desintegración radioactiva debemos emplear la distribución conocida como distribución de Poisson. Esta y otras, Ud. tendrá la ocasión de ver más adelante en otros cursos de la Facultad.

 Una curva típica de esta distribución " normal " la constituyen las notas finales de este curso del año anterior.

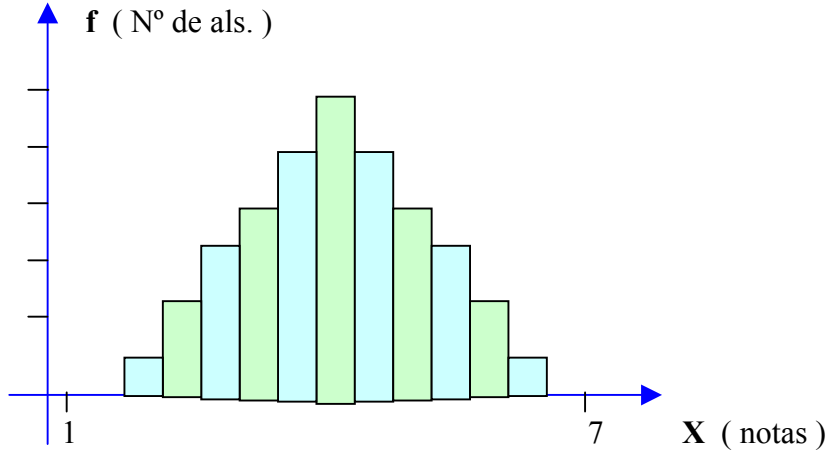

Aceptando que nuestras magnitudes medidas **A**, **B**, **C,** etc. Están distribuidas siguiendo una distribución Gaussiana y que ∆**a,** ∆**b,** ∆**c** ..etc. son sus errores típicos, usaremos una relación lineal que cubre un gran rango de situaciones, físicas tal es el caso de la función **Z** de varias variables en que el error típico ∆**z** está relacionado con los errores de las magnitudes medidas así:

$$
(\Delta z)^{2} = (\Delta z_{A})^{2} + (\Delta z_{B})^{2} + (\Delta z_{C})^{2} + \dots
$$

en que ∆**zA = (** δ**Z /** δ**A ) ·** ∆**a** y así sucesivamente, por lo se pueden obtener expresiones para determinar el valor de ∆**z**, en los siguientes casos u operaciones matemáticas:

a) **Suma o diferencia** :

.

.

.

.

.

.

.

.

.

.

.

.

.

.

.

.

.

.

.

Sea  $Z \pm \Delta z = (A \pm \Delta a) + (- (B \pm \Delta b))$ , el error que llamamos  $\Delta z$ , se obtiene:  $Z = A + B$  $\delta Z / \delta A =1$  y  $\delta Z / \delta B =1$ , lo que reemplazando en ecuación general, da :  $(\Delta z)^2 = (\Delta a)^2 + (\Delta b)^2$  $\Delta z = \sqrt{(\Delta a)^2 + (\Delta b)^2}$ 

.<br>Resultado igualmente válido para el caso de la diferencia, ya que  $(\delta Z / \delta B)^2 = (-1)^2 = 1$ 

#### b) **Producto o cuociente** :

Sea Z  $\pm \Delta z = (A \pm \Delta a) (B \pm \Delta b)$ , el error  $\Delta z$  se obtiene:

 $Z = AB$ 

 $\delta Z / \delta A = B$  y  $\delta Z / \delta B = A$ , lo que reemplazando en ecuación general da:  $(\Delta z)^2 = B^2 (\Delta a)^2 + A^2 (\Delta b)^2$ , dividiendo por  $Z^2 = A^2 B^2$ , resulta  $\Delta z = Z \sqrt{(\Delta a/A)^2 + (\Delta b/B)^2}$ 

Resultado igualmente válido para el cuociente, !demuéstrelo!.

### c) **Variables elevadas a potencias** :

Sea  $Z \pm \Delta z = (A \pm \Delta a)^n$ , el error  $\Delta z$  se obtiene:

$$
Z = A^{n}
$$

$$
\delta Z / \delta A = n \cdot A^{n-1}
$$

$$
\Delta z = n \cdot A^{n-1} \Delta a
$$

i) La fórmula anterior también es válida para n negativo o fraccionario ( $n \in \mathbb{Z}$  los reales) ii)Ninguna teoria de errores es válida si el error porcentual es del orden del 30 %.

#### d) **Multiplicación de una variable por una constante** :

Sea Z  $\pm \Delta z = K \cdot (A \pm \Delta a)$ , el error  $\Delta z$  se obtiene:

$$
Z = KA
$$

$$
\delta Z / \delta A = K
$$

$$
\Delta z = K \cdot \Delta a
$$

#### **Reglas operatorias**:

.

.

.

.

.

.

.

.

.

.

.

.

.

.

.

.

.

1) Sólo los errores mayores necesitan ser considerados en el cálculo. Como ejemplo, consideremos la suma de las longitudes de dos objetos A y B :

$$
5ea \text{ A} = 20 \pm 1 \text{ [mm]}; \text{ y } \text{ B} = 14 \pm 3 \text{ [mm]}.
$$

La suma es  $z = 34$  [ mm ], y el error en esta suma, está dado por :

$$
\Delta z = \sqrt{(1^2 + 3^2)} = \sqrt{(1+9)} \approx 3 \text{ [ mm]},
$$

que es el mismo que se obtendría ignorando el error en A. La conclusión es que, en general, **los errores inferiores en un factor 3 o más al mayor error, pueden ser ignorados,** en buena aproximación.

**2)** Al efectuar un producto o un cuociente, los errores relativos se suman según las mismas reglas. También aquí, pueden despreciarse los errores porcentuales pequeños frente a los más grandes (en un factor  $3 \text{ o } 4$ ).

 Veamos un ejemplo: sean los valores **A** y **B** del ejemplo anterior y se desea calcular el área **S = AB** con su error ∆**s**.

A = 20 ± 1 [ mm ], el error relativo  $\Delta a / A = 1 / 20 = 0.05$  o 5 %

B = 14 ± 3 [ mm ], el error relativo  $\Delta b / B = 3 / 14 = 0.23$  o 23 %

Entonces S = AB = 280 [ mm<sup>2</sup> ] tiene un error relativo  $\Delta s$  /S, dado por :

 $\Delta$ s /S =  $\sqrt{( \Delta a / A)^2 + ( \Delta b / B)} = \sqrt{(0.05)^2 + (0.23)^2} = 0.24$ 

En este caso se puede despreciar  $0.05^2$  frente a  $0.23^2$ . Luego S = 280 [mm<sup>2</sup>] ± 23 %. El 23 % de 280 es 64, por lo cual se dará el resultado :

$$
S = (2.8 \pm 0.6) \cdot 10^2 \text{ [mm}^2]
$$

Para el cuociente se usa la misma regla anterior. Con los mismos valores del ejemplo anterior, se calcula el cuociente C = B/A ; el error relativo es el mismo del producto A·B,o sea 23 %. Como B **/**A = 0,7 y el 23 % de 0,7 es 0,2 el resultado final se escribirá:

 $C = 0$ ,  $7 \pm 0$ ,  $2$  *(Note que un número X y su recíproco 1/X tienen el mismo error porcentual)* 

## **Comentarios prácticos sobre errores, su propagación y tratamiento.**

 Consideremos el siguiente ejemplo: en la determinación experimental de la densidad de un cilindro, un grupo obtuvo los siguientes valores:

> diámetro  $\phi = 5,80 \pm 0,05$  [ mm ] largo  $1 = 19,50 \pm 0,05$  [mm ] masa m =  $4,520 \pm 0,005$  [ mm ].

Calcularon la densidad correctamente como 8,84 [g / cm<sup>3</sup>]; el error se calcula mediante las fórmulas dadas antes y que corresponden a las operaciones aritméticas involucradas. Sin embargo, hay aspectos de **criterio** que conviene destacar y que facilitan el trabajo:

1.- Si se convierte el error absoluto en porcentual, aunque sea en forma aproximada, se tiene para el diámetro un error de 0,05 [mm] como parte de unos 6 [mm] y esto es alrededor del **1** %. Para el largo, tenemos un error de 0,05 [mm] en unos 20 [mm], que es más o menos el **0,25** %. Analogamente para la masa, resulta un **0,1** %. El diámetro aparece en los cálculos, elevado al cuadrado por lo que el **1** % inicial se duplica al **2** %. Note que hasta aquí los cálculos han sido sencillos, se pueden hacer incluso sin calculadora, mentalmente.

2.- Así, el error en la densidad es del orden del 2 % y este valor sobre 8,84 [g / cm<sup>3</sup>], para pasar al error absoluto da : **8 ,8** ± **0 ,2 [g / cm<sup>3</sup> ]**, redondeando a una cifra significativa. Este error es igual al que se obtiene si se usan las fórmulas de propagación o combinación de errores.

3.- Si se hubiesen hecho estos cálculos al comenzar el experimento, los componentes del grupo se habrían dado cuenta que la mayor contribución al error en la densidad, proviene del diámetro, luego los esfuerzos para reducir este error, deberían haber sido en esa dirección.

4.- El método de considerar los **errores porcentuales** es rápido, permite apreciar las magnitudes que influyen más en el error final y por último, conduce a un resultado de bastante precisión.

5.- Se destaca, sin embargo, que lo convencional es entregar el error final como un error absoluto. Los **porcentajes** se usan solo en cálculos intermedios.

## **EJERCICIOS .-**

.

.

.

.

1) Al usar un metro de madera para medir la longitud de un escritorio, Ud. se convence que este no mide menos de 142.3 cm y no más de 142.6 cm. Exprese esta medición como un valor central y su error o incertidumbre. Diga también cual es la incertidumbre relativa de la medición.

**Resp.: 142.5 ± 0.2 cm; 0.0014.**

2) Al leer un voltímetro y un amperímetro de aguja y escala Ud. concluye que la lectura del amperímetro está entre 1.24 y 1.25 A, y la del voltímetro entre 3.2 y 3.4 V. Exprese cada medida como un valor central  $\pm$  la incertidumbre, y evalue el error porcentual en cada medición.

```
 Resp.: 1.245 ± 0.005 A, 3.3 ± 0.1V ; 0.4% , 3%.
```
3) Un reloj digital da una lectura de la hora de 09:46. ¿ Cuál es la incertidumbre absoluta de la medida  $\gamma$ 

## **Resp.: 0.5 min.**

4) Si se puede leer un metro de madera con un error absoluto de  $\pm$  1 mm, *i* cuál es la distancia más corta que puede medir para que el error porcentual no exceda el : a) 1% y b) 5% ?

**Resp.: a) 10 cm; b) 2 cm.**

5) Al usar un termómetro graduado en 1/5 de grado Celsius para medir la temperatura del aire exterior, medida con una aproximación de 1/5 de grado, la temperatura de ayer fué de 22.4º, y la de hoy es de 24.8º Celsius. ¿Cuál es el error porcentual en la diferencia de temperatura entre ayer y hoy ? **Resp.: 7.7 %.**

6) En el escritorio de la pregunta 1), se mide el ancho y se está seguro que la medida cae entre 78.2 y 78.4 cm. ¿Cuál es el error absoluto en el área calculada de la cubierta del escritorio ?

## **Resp.: 26 cm<sup>2</sup> .**

7) El reloj del laboratorio tiene un segundero que se mueve por pasos de un segundo. Al usarse para medir un determinado intervalo de tiempo marcaba las 09:15:22 (horas: minutos: segundos) y al final las 09:18:16. ¿Cuál es el error relativo del intervalo medido?

**Resp. : 0.006.**

- 8) Al medir la resistencia de un resistor, la lectura del voltímetro es  $15.2 \pm 0.2$  V, y la del amperímetro
- es  $2.6 \pm 0.1$  A. *i*. Cuál es el error absoluto en la resistencia calculada usando la ecuación : R = V/I ? **Resp.: 0.3 ohm**.

9) Un péndulo simple se usa para medir la aceleración de gravedad, usando :  $T = 2\pi (L/g)^{1/2}$ . El período T medido fué de 1.24 ± 0.02 seg y la longitud L de 0.381 ± 0.002 m. ¿Cuál es el valor resultante de g y su error absoluto y relativo ?

**Resp.:**  $9,77 \pm 0,04$  m/s<sup>2</sup>; 0,4 %

10) Un experimento para medir la densidad d de un objeto cilíndrico utiliza la ecuación : d = m/ $\pi$ r<sup>2</sup>l donde:  $m = masa = 0.029 \pm 0.005$  kg;  $r = radio = 8.2 \pm 0.1$  mm y l = longitud = 15.4  $\pm$  0.1 mm.. ¿ Cuál es el error absoluto calculado de la densidad ?

**Resp.: 1800 kg m-3.**

11) La distancia focal f de un lente delgado se va a medir usando la ecuación:  $1/\sigma + 1/i = 1/f$  donde o  $=$  distancia del objeto al lente  $= 0.154 \pm 0.002$  m, i  $=$  distancia del lente a la imagen  $= 0.382 \pm 0.002$  m. ¿Cuál es el valor calculado dela distancia focal, su error absoluto y su error porcentual ?

**Resp.: 0.110 m; 0.001 m; 1.08 %.**

12) Se da un valor como  $14.253 \pm 0.1$ . Reescribalo con el número adecuado de cifras significativas. Si el valor se diera como  $14.253 \pm 0.15$ , ¿como debiera escribirse ?.

**Resp.: 14.3 ± 0.1; 14.3 ± 0.2.**

13) Se da un valor como 6.74914  $\pm$  0.5%. Enúncielo como valor  $\pm$  error absoluto, ambos con ennúmero adecuado de cifras significativas.

**Resp.: 6.75 ± 0.03.**

**<<<<<< >>>>>>** Marzo 2005

## **CAPITULO II**

## **PLANIFICACION DE UN EXPERIMENTO Y ESTRUCTURA DE UN INFORME**

Antes de proceder a efectuar un experimento es necesario elaborar un plan de trabajo. Esta planificación consta de dos aspectos:

- a) Especificar los **objetivos** del experimento y la forma de como lograrlos con los equipos y materiales de que se disponga.
- b) Diseño del experimento, que incluye a su vez :
	- 1.- Montaje del equipo,
	- 2.- Consideración de los errores sistemáticos y la forma de minimizarlos,
	- 3.- Precisión o máximo error con que se pretende lograr los resultados,
	- 4.- Experimento exploratorio o de prueba para determinar los rangos en que funcionan los equipos y visualizar la tendencia de los datos ( incluso del modelo que se obtiene ).

 Los resultados de un experimento se presentan en un informe en el que se expone todo el desarrollo del experimento. Típicamente se redacta en base a una pauta-estructura como la dada más adelante, en página 13.

En general, un informe bien estructurado debe contener una serie de puntos ordenados lógicamente:

- \* Una introducción con un comentario respecto de los objetivos del experimento.
- \* Una descripción del método de trabajo y equipo empleado, con una conveniente individualización del material utilizado.
- \* Una presentación clara, directa y breve de los datos tomados, su elaboración y graficación.
- \* Una discusión de errores que pudieron presentarse y las precauciones tomadas para reducirlos.
- \* Una discusión crítica de los resultados obtenidos.

## **ESTRUCTURA BASICA DE UN INFORME EXPERIMENTAL DE LABORATORIO**

**Un informe debería incluír la siguiente secuencia** : ( no es algo tan rígido )

## **A.-** ( 0,8 ptos. )**, TÍTULO, FECHA, CURSO, SECCION, NUMERO DE GRUPO y NOMBRES DE LOS INTEGRANTES.**

El título debe ser original y además, dar cuenta del enfoque dado al trabajo realizado. No es aceptable un tema general como título de un trabajo.

- **B.-** ( **0,3 ptos.** ), **INTRODUCCION**: debe ser muy breve y puede cubrir aspectos teóricos. **objetivos**, planificación, **esquema del equipo**, identificación de materiales, (dando sus características como resolución, alcance orangos de trabajo, Nº de serie, modelo, etc.).
- **C.-** ( 1,4 ptos. ), **EXPERIMENTO EXPLORATORIO**: **Chequeo y optimización del funcionamiento del equipo. Rangos de trabajo. Fuentes de errores, su corrección y métodos para evitarlos o minimizarlos.** ( No es obligatorio fijar *a priori* una precisión ni un número determinado de medidas, pero si tener una noción de ello).
- **D**.- ( 2,0 ptos. ), **EXPERIMENTO FINAL Y TRABAJO DE DATOS**: **tablas con unidades, errores y cifras significativas** correctas. Ejemplos de la forma en que se desarrollaron los cálculos (no se exige el detalle de todos los cálculos realizados, basta un ejemplo del procedimiento). **Gráficos** correctos de la tendencia del fenómeno estudiado y del modelo o **ecuación representativa** con las unidades que correspondan.
- **E.-** ( **1,5 ptos.**), DISCUSION y CONCLUSIONES : breves, precisas y en relación con los objetivos planteados en el punto **B**.

## Mas 1,0 ptos. base

 Todo esto se complementa con puntos especificos de la guia de cada experimento.

**La confección del informe puede ser manuscrita, con procesadores de texto, con planillas de cálculo o alguna combinación de los anteriores. En cualquier condición, se deben respetar las normas estructurales en general y muy en particular para la cantidad de cifras significativas, la confección de tablas, de gráficos y de la línea que une los puntos experimentales en un gráfico.**  **EJEMPLO DE EXPERIMENTO Y DE INFORME**

$$
\ldots \ldots \ldots \ldots \ldots \ldots \qquad (1)
$$

## **PERIODO DE OSCILACIONES LATERALES DE UNA HOJA DE SIERRA EN FUNCION DE LA CARGA** (2)

 Se presenta a continuación un modelo de informe realizado por dos personas con vasta experiencia en el tema. Al decir "modelo" no implica perfección, sino que es el tipo de informe que se espera de (3) de un alumno de Laboratorio. Al lado derecho, hay números encerrados en paréntesis. Se refieren a comentarios sobre el informe, anotados al final, hechos por el profesor.

#### **Objetivo.-**

 *Se investigará la variación del período T de oscilación lateral de una hoja de sierra, en función de la carga agregada en un extremo*.

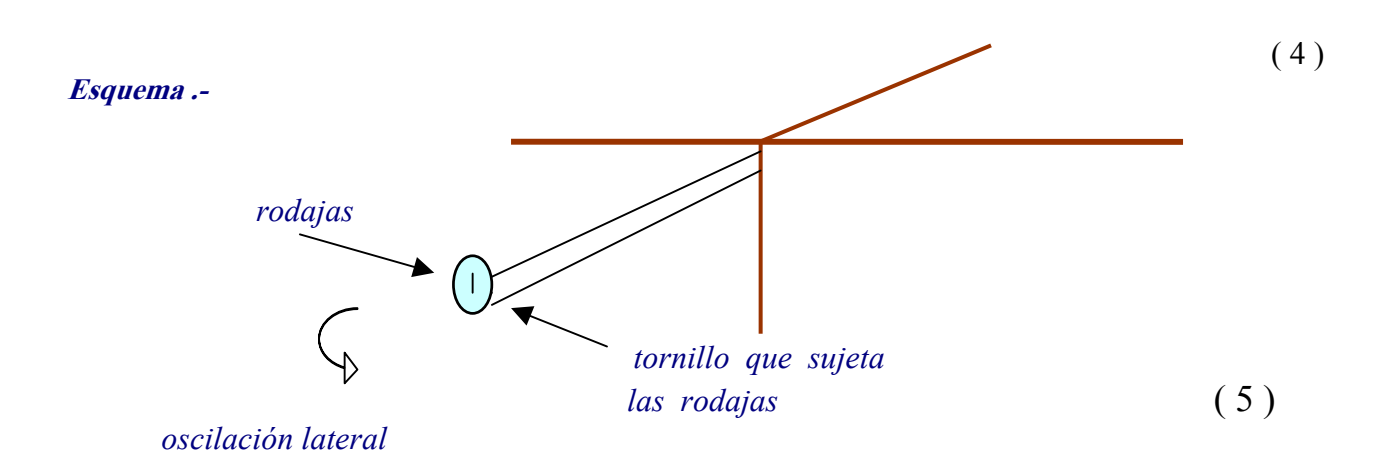

*En caso de tener tiempo, se investigará también la variación del período en función del largo de la hoja.*

14

## **Planificación.-**

 *Se usará el largo máximo de la hoja de sierra para que el período sea lento y por tanto, mas fácil de medir . Se medirá el período en función del número de rodajas, luego, se debe verificar la masa de las rodajas para confirmar que tienen igual peso ; además se debería calibrar el temporizador interno del computador .* ( 6 )

## **Experimento exploratorio.-**

## **Verificación de la masa de las rodajas en una balanza electrónica**

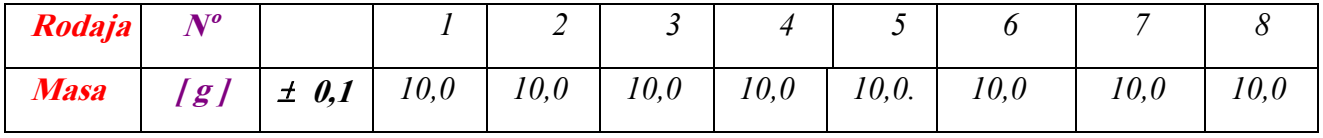

*Calibración del cronómetro* { **solo si se hubiese usado uno** }( 6 -1 )

## TABLA *Experimento exploratorio :*  $T = f(N)$  (7)  **( 7 )**

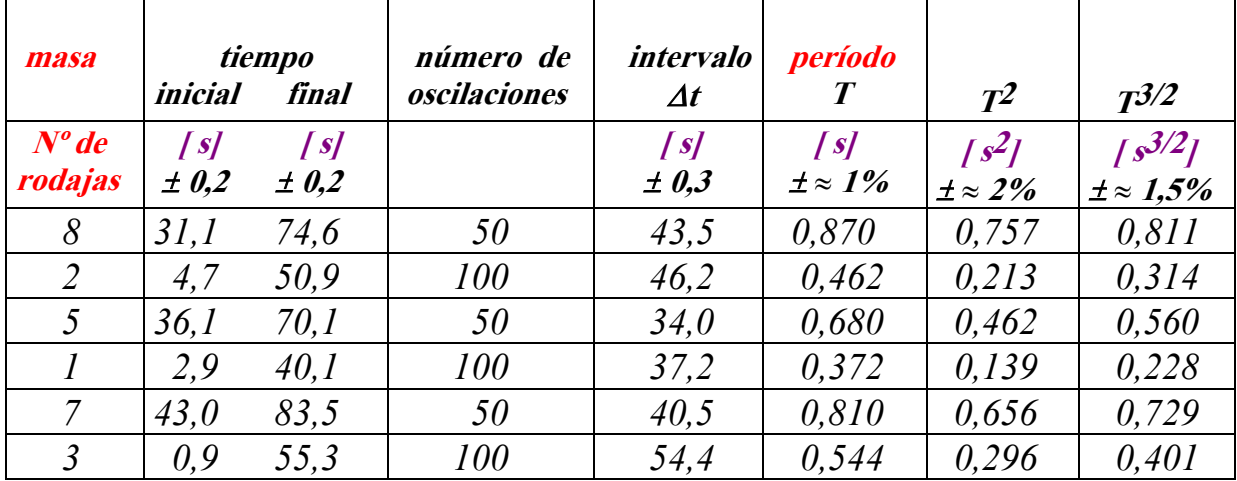

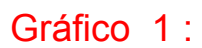

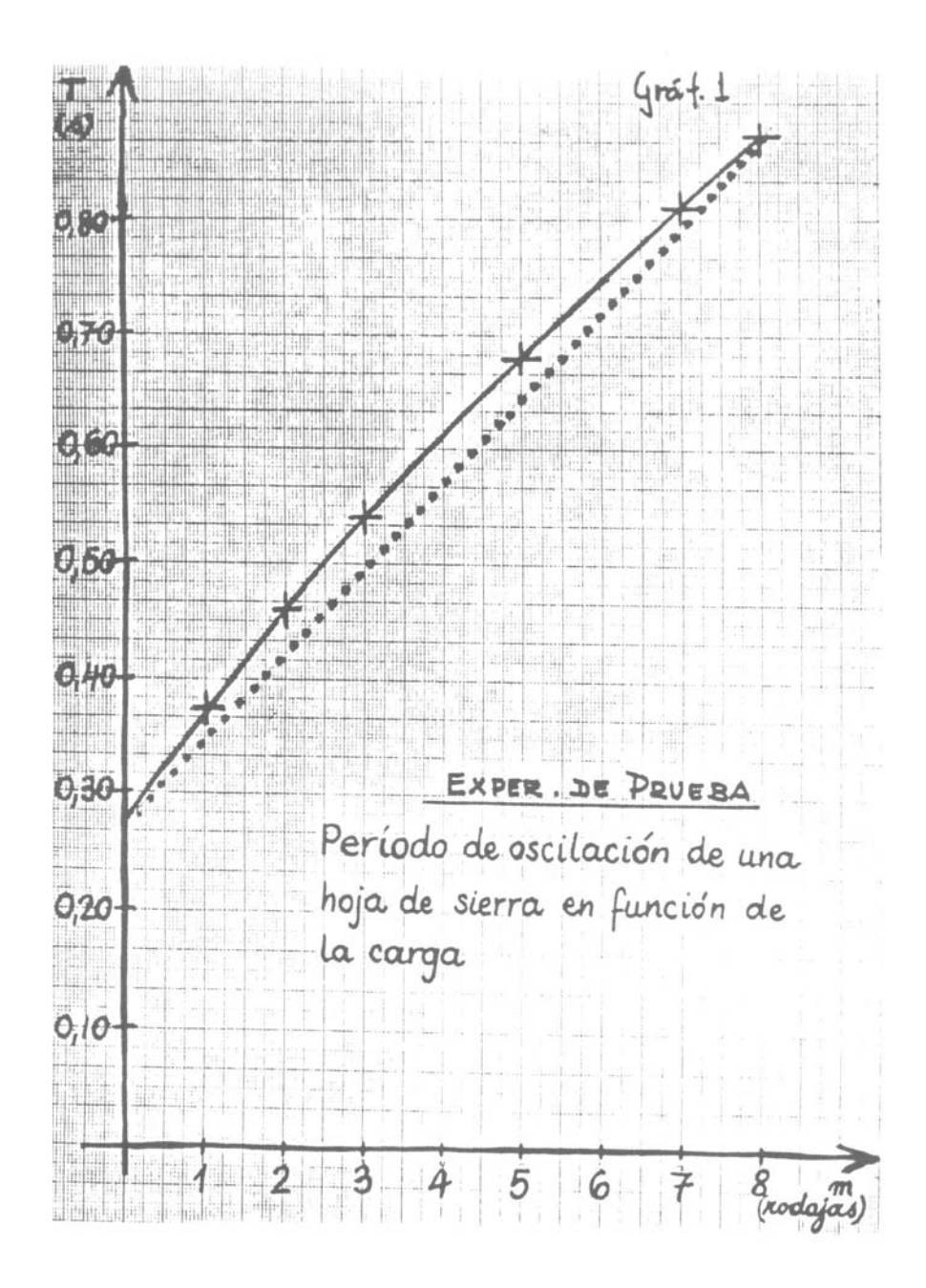

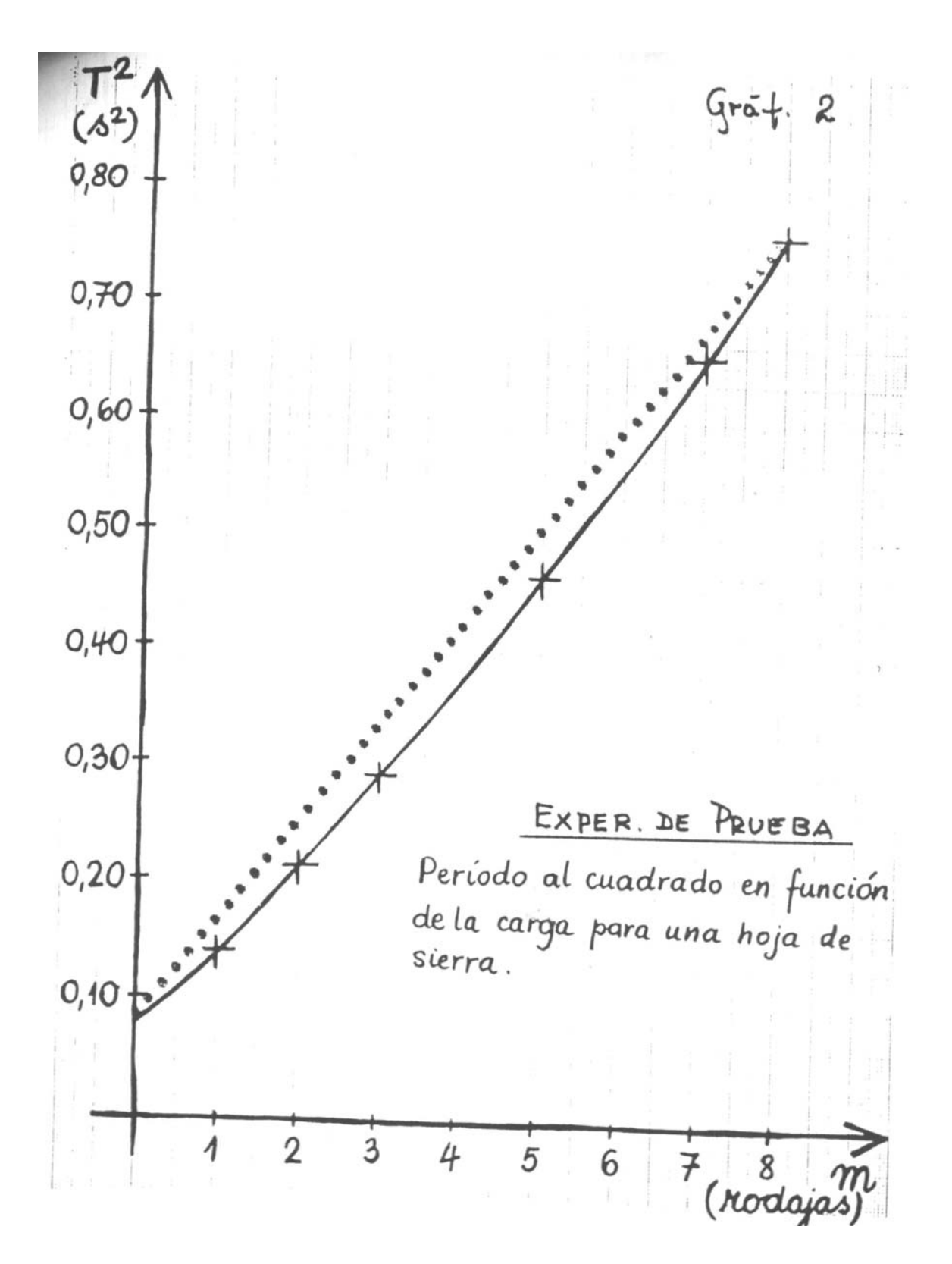

Gráfico 2 :

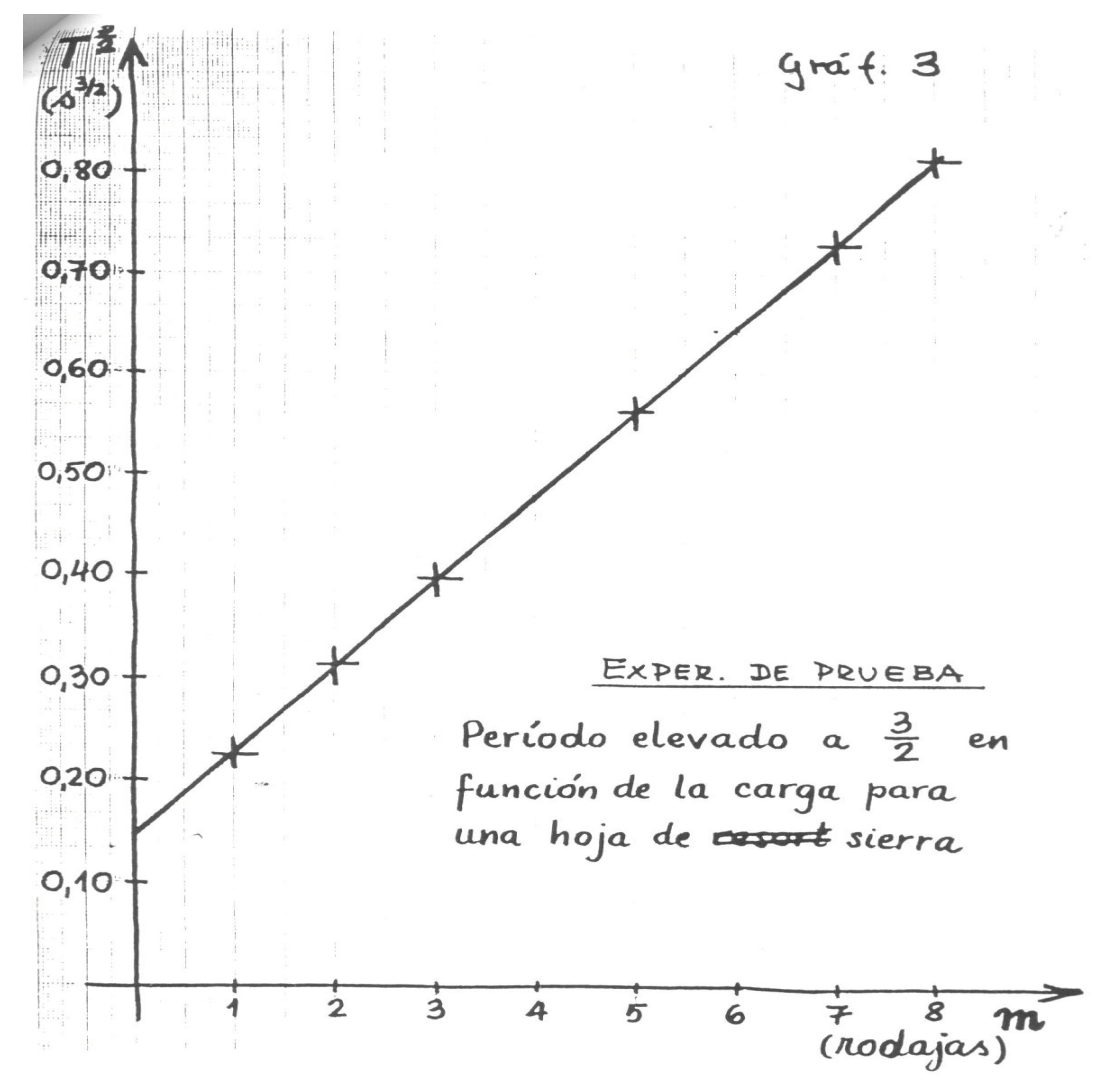

**Conclusiones del Experimento de Prueba y planificación final.-**

*La variación del período en función de la carga , aparentemente obedece a una relación del tipo :*

 $T^{3/2} = K_1 \cdot N + K_2$ , según gráfico 3 adjunto.

*En general el equipo, el montaje y la metodología planificada inicialmente ,funcionaron bien, por lo tanto, para el Experimento Final , no habrá grandes modificaciones : se realizará una nueva serie de medidas en forma aleatoriamente desordenada . Para cada carga se medirá 3 veces el período y se promediarán .*

*Los experimentadores alternarán sus funciones para evitar efectos personales .*

*Se graficará el período elevado a 3/2 en función del número de rodajas , lo que según el Experimento de Prueba , debe dar una recta . El gráfico será tal que pueda extrapolarse hasta cortar la abscisa .*

*La medición de la masa de las rodajas y del tiempo, son suficientemente precisas y no necesitan repetirse .*

*Realizamos ahora, las medidas definitivas del experimento final. ( tabla siguiente ).*

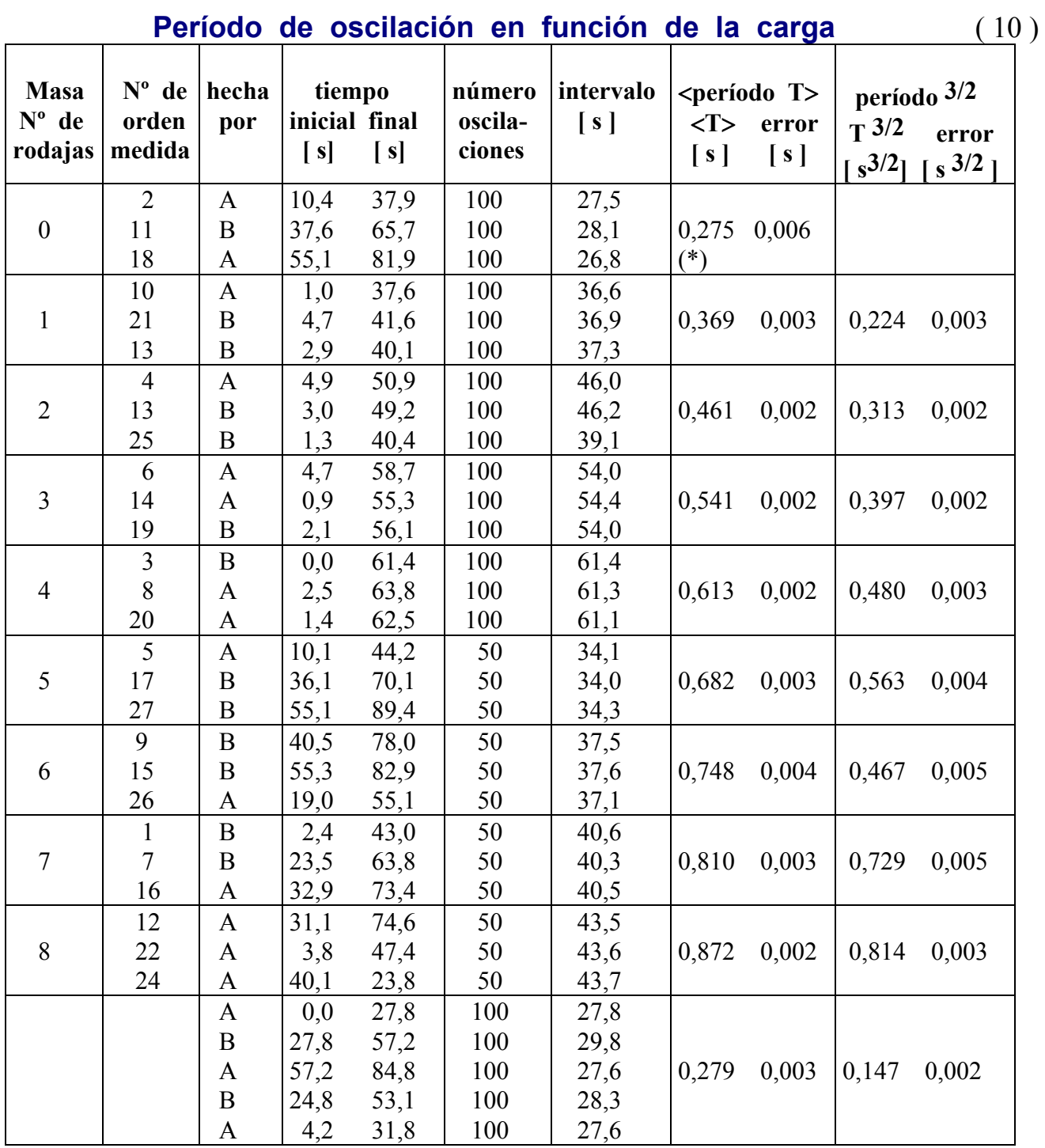

(\*) Error grande, se tomaron nuevas medidas, agregadas al final. Promedio incluye 8 datos.

## **Gráfico 4 :**

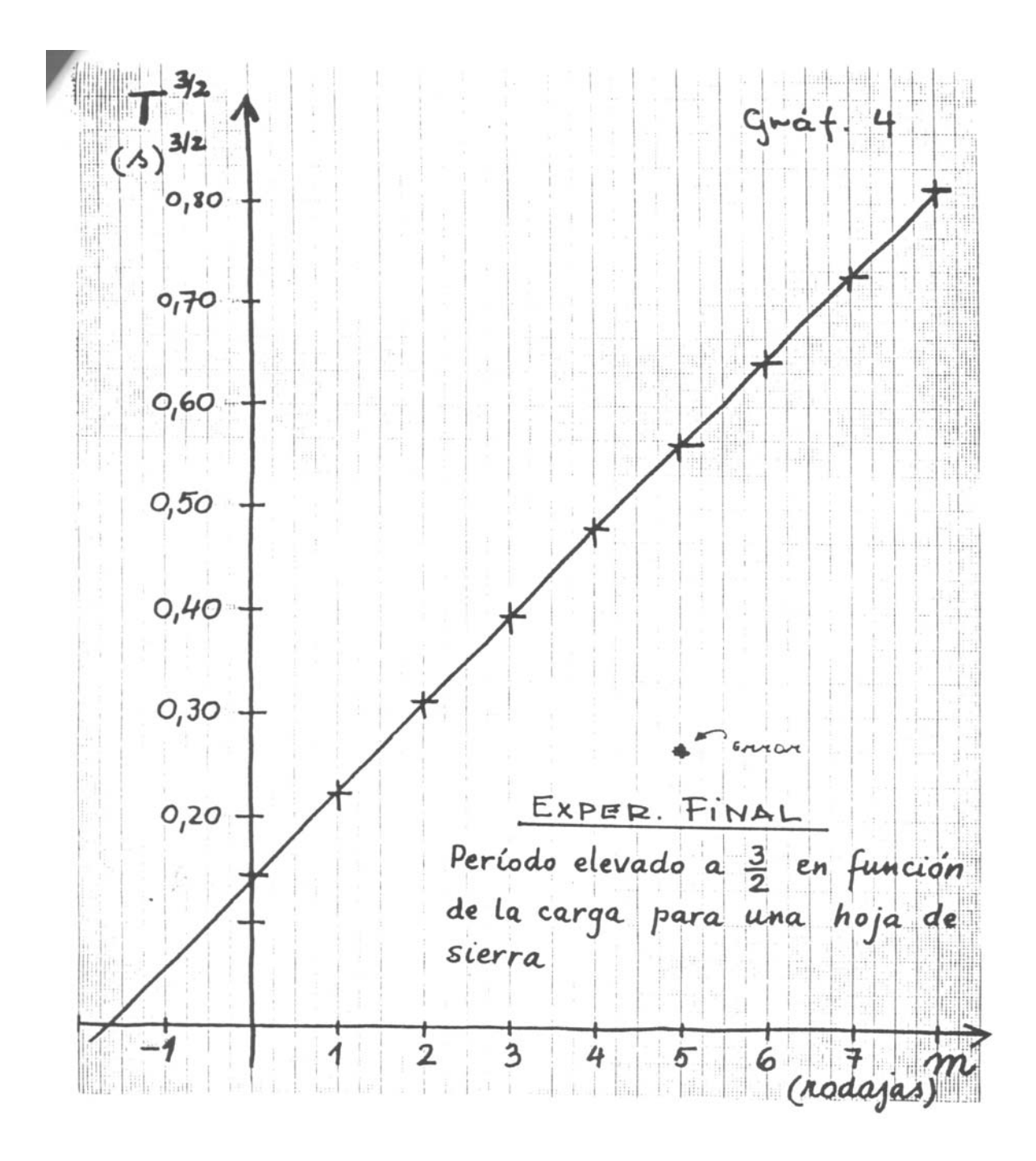

**.Conclusiones:**

- *1) La relación general entre el período y la masa, en el rango investigado, es tal que T3/2 varía linealmente con la masa .*
- *2) La relación numérica se puede representar por: ( valores estimados de los gráfico* )  $T^{3/2} = m (N + K)$  (11)

donde,

**N** = número de rodajas ; **m** =  $0.0840 \pm 0.0008$  [s<sup>3/2</sup>]; **K** =  $1.65 \pm 0.07$ .

Si se expresa el número de rodajas en gramos , se tiene :

$$
T^{3/2} = m' (M + K')
$$

**M** = masa en gramos ; **m'** = (  $8,40 \pm 0,08 \cdot 10^{-3}$  [s  $\frac{3}{2}$  g<sup>-1</sup>]; **K'** = 16,5  $\pm 0.7$  [ g ]

3*) Entonces las contribuciones de la masa del perno y la tuerca usados para afirmar las rodajas mas la hoja de la*

 *misma sierra , equivalen a 16,5* ± *0,7 [ g ].*

### **DISCUSION.-**

 *No se investigó la variación del período con la longitud ya que se pensó que era más provechosa una investigación profunda de un sólo fenómeno .*

- *Se puede criticar la realización del experimento por :* **( 12 )** *a) No haber probado colocar las rodajas a ambos lados de la hoja de sierra , ni todas al otro lado de la misma .*
- *b) No se midieron las dimensiones de la sierra ni su coeficiente de elasticidad .*
- *c) Deberían haberse medido más oscilaciones para pocas rodajas ( en este caso noter como baja la precisión) . Sin embargo , aunque habría sido deseable medir más de cien, no resultó práctico, ya que era muy dificil contar rápidamente.*
- *d) Deberían haberse medido, también, más oscilaciones para 5 a 8 rodajas.*

 *Se proponen a continuación algunos experimentos adicionales que convendría realizar :*

- *1.- Repetir el experimento para algunas longitudes diferentes.*
- *2.- Investigar de que depende la pendiente de la recta.*
- *3.- Investigar cuál es la contribución de la masa de la hoja de sierra misma. O sea, cual es la masa efectiva de ésta .*

## **Comentarios respecto del informe de muestra.**

**1**.- Debe anotarse la fecha y el nombre de los experimentadores.

**2**.- El título se redactó al final, cuando se supo mejor de que se trató en el experimento.

**3**.- El espacio dejado aquí debería incluír una completa lista, descripción y/o identificación de los elementos o componentes del equipo usado, por ejemplo: el número o marca del computador ( o del cronómetro si se usó uno, la balanza utilizada, su resolución, etc. ).

**4**.- El objetivo y la planificación deben escribirse antes de efectuar el experimento. (antes de escribir el

objetivo, se hizo oscilar la hoja pocas veces para ver el fenómeno y determinar órdenes de magnitud, es decir se exploró el sistema ).

**5**.- El diagrama ( esquema ) es muy esquemático y la descripción del equipo, tal vez deficiente, practicamente no se hizo.

**6.-** Al usar el registro computarizado de datos, no existe posibilidad expedita de calibrar el tiempo, la opción, para que sea confiable, es de unas 20 hrs. y eso aleja cualquier posibilidad de hacerlo .

**6-1**.- Si se hubiese usado un cronómetro, al calibrarlo déjelo andando y aproveche el tiempo para hacer otras cosas. Por ejemplo, para verificar la masa de las rodajas . En el caso de usar cronómetro, su calibración sería así :

*Para un tiempo de un patrón de* **600,0 [ s]** *, el cronómetro marcó* **600,50 [s]** *, luego el factor de corrección :*

$$
f_c = T_p / T = 600,0 / 600,50
$$
  

$$
f_c = 0,999167
$$

 $f \neq 0.9992$ , como el error en las medidas es mucho mayor que el factor de corrección, no es necesario corregir las medidas; de no haber sido así, cada tiempo registrado debería corregirse por este factor.

**7**. Al tomar los datos se llenaron las primeras seis columnas solamente. Las otras quedaron en blanco por si se necesitaran para algún cálculo no contemplado.

El gráfico 1 no dio una recta por lo cual se intentó  $T^2 = f(N)$ , usando la columna siete para ello. El error en esta columna se basó en la experiencia de los experimentadores y debieron anotar como procedieron .

**8**.- El gráfico 2 es  $T^2 = (N)$ , en vez de  $T = f(N^{1/2})$ ; lo que pasa es que N tiene un "cero falso", ya que la hoja sin rodajas, no tiene masa cero**.** Por lo tanto, la masa es en realidad **: ( N + cte.) .**

Si fuese cierto que **T** está relacionado linealmente con **( masa de la carga ) 1/2,** se tendría

 $T =$  cte.  $\cdot$  ( N + cte.) <sup>1/2</sup>,

y en tal caso si se grafica :

 $T = f(N^{1/2})$ , no da una recta.

Sin embargo, si se considera :  $T^2 = cte. \cdot (N + cte.)$ ,

al graficar  $T = f(N)$ , si da una recta.

**9.-** A partir de los gráficos 1 y 2, es obvio que si la relación entre **T** y **N** es una potencia, ésta debe tener un valor intermedio entre 1 y 2; la tendencia lógica es pensar en **3/2**, lo que resultó correcto **.**

**10**.- Las primeras tres columnas de la tabla se llenaron antes de comenzar las medidas . El error anotado aquí se determinó por la dispersión de las medidas; debió hacerse por desviación media.

**11**.- Note que por comodidad, se multiplica por la masa de una rodaja solo al final. Alternativamente se podría haber trabajado con la masa durante todos los cálculos, para ello bastaba con multiplicar cada rodaja por su masa y graficar el período en función de la carga en gramos. Esta segunda alternativa, aunque correcta, implica mayor trabajo; lo práctico es dejar los factores de conversión para el final .

 Una situación análoga se podría haber presentado con la medición de los tiempos ( períodos ): si el factor de corrección del cronómetro hubiese sido mayor, lo mas conveniente habría sido corregir los datos solo al final .

**12**.- Los experimentadores midieron 50 oscilaciones para 5 a 8 rodajas, porque para cargas mas o menos grandes, la hoja de sierra oscila lento y resulta fácil y cómodo medir. Para un número pequeño de rodajas, la oscilación es muy rápida y se dificulta el conteo; una forma de aminorar este efecto, es contar un mayor número de oscilaciones.

**13**.- El error en la pendiente y en general , la bondad o calidad de la rectificación o linealización ( modelo) , se puede obtener según alguna de las metodologías indicadas en el capítulo VI .

**14**.- Se reitera que los gráficos debieron hacerse en papel adecuado, de acuerdo a lo pasado en clases, que Ud. puede además consultar en estos apuntes, capítulo III , página 24.

 Opcionalmente se pueden Escanear los gráficos hechos en papel milimetrado, o bien, confeccionar en una planilla de cálculos como Excel, pero si los hace con un programa debe respetar las reglas para confeccionar gráficos, Capítulo III, página 25

\*\*\*\*\*\*\*\*\*\*\*\*\*\*\*\*\*\*\*\*\*\*\*

#### **CAPITULO III**

 En los informes de todo tipo, comenzando por los del laboratorio, los datos experimentales se visualizan mejor mediante **tablas y gráficos.**

## **Tablas.-**

 Los datos deben ser recogidos en forma clara y ordenada, lo cual se logra disponiéndolos en tablas, o sea, tabulando los datos. Esto facilita su lectura, comprensión, ayuda a determinar las relaciones entre las magnitudes medidas y a planificar el experimento mismo.

Las tablas permiten la presentación de datos y también los resultados de operaciones con ellos.

Las partes de una **tabla** son:

a) *título* b) *columnas* c) *filas* d) *encabezamiento*

Cada columna debe indicar en la parte superior (encabezamiento):

- Nombre de la variable; su símbolo.
- Unidad de medida elegida en tal forma que los valores de medidas sean simples.
- Error de la medida.
- Operaciones entre las variables, etc.

 Conviene dejar una o dos columnas libres, por precaución para cualquier eventualidad o cálculo no contemplado previamente.

#### EJEMPLO:

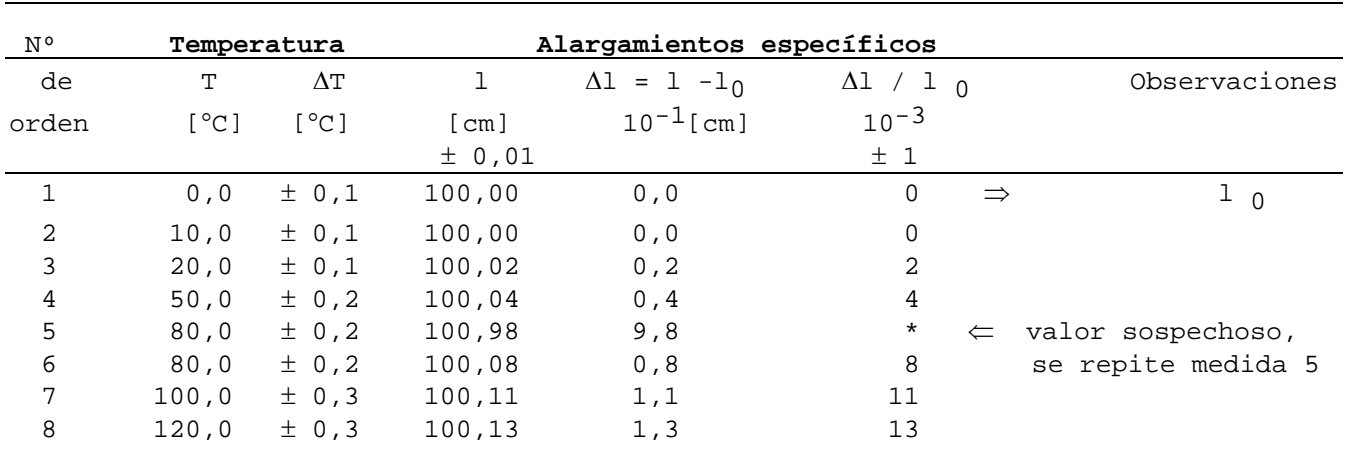

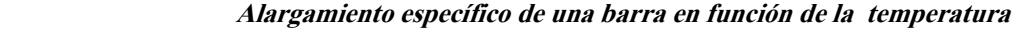

Nota: Alargamiento específico es el alargamiento Δl = l -l <sub>0,</sub> referido al largo inicial: **Δl** / **l**<sub>0</sub>

## **Gráficos.-**

 La *representación gráfica* de los resultados es de uso general y gran utilidad en cualquier trabajo experimental de cualquier área científica.

Se deben tener en cuenta las siguientes recomendaciones:

**a)** Elegir las divisiones en los ejes coordenados, de modo que se pueda leer o interpolar con facilidad.

**b)** Los ejes deben llevar indicadas claramente las magnitudes representadas y las unidades correspondientes.

**c)** Es conveniente que el origen, (cero de ambas escalas) aparezca en el gráfico. Sin embargo, en ciertos casos las escalas se desplazan de acuerdo con los datos experimentales; en tales casos debe destacarse que la intersección de los ejes no está en el origen.

**d)** En general conviene usar una hoja entera del papel milimetrado u otro, por gráfico. La escala queda determinada por dos puntos límites y se elige en forma racional*.* Esto es que cada mm, cm u otra división corresponda a: 1, 2, 5 o 10 unidades.

**e)** Hay que tomar en cuenta que debe haber una correspondencia entre la precisión del gráfico y la de los datos.

**f)** En las abscisas se representa la variable independiente y en las ordenadas, la dependiente. Se entiende por variable independiente la que es controlada por el experimentador, en tanto que la dependiente queda determinada por el valor de la primera. Una excepción es el tiempo, que se representa casi siempre en las abscisas, aunque sea variable dependiente.

**g)** Los puntos experimentales se marcan por una cruz, suficientemente grande.

**h)** La recta o curva que representa los puntos debe ser trazada en tal forma que sea lo más

representativa del comportamiento del fenómeno en estudio. Para esto se traza una línea intermedia, en forma razonablemente aproximada y representativa, usando una regla o sercha transparente en forma tal que haya igual número de puntos a cada lado de la recta o de la curva. La mejor solución es aplicar el **Método de Regresión Lineal** que veremos más adelante.

**i)** Es preferible representar en cada gráfico una sola línea; si fuera necesario trazar dos o más curvas en un mismo gráfico, se debe explicar claramente lo que significa cada curva.

Los gráficos son útiles ya que permiten :

- 1) Visualizar rápidamente los resultados del trabajo experimental, facilitando su discusión
- 2) Calcular aproximadamente algunos parámetros, como la pendiente y la intersección con el eje Y.
- 3) Facilitar la obtención empírica de una función entre las variables graficadas.

4) Detectar en forma visual y rápida la tendencia del fenómeno en estudio, límites de validez de la relación entre las variables, dispersión de los datos, etc.

 En el Apéndice I se menciona el histograma y el gráfico de barras, como cierto tipo de gráfico. En ciertos casos se obtiene una línea quebrada, al unir puntos sucesivos. Un ejemplo característico es el que representa las temperaturas máximas y mínimas diarias. Este es un tipo de variable **discreta**.

 En los trabajos experimentales, la mayoría de los gráficos siguen una tendencia **contínua** determinada. La línea trazada para unir los puntos, debe ser concorde con esta continuidad.

Los papeles que se usan para la preparación de gráficos pueden tener diversas escalas tales como:

- Papel milimetrado con escala lineal

- Papel con escalas logarítmicas en ambas coordenadas, ( papel log-log ).
- Con escala lineal en un eje y logarítmica en el otro, ( papel semilog ).
- Papel polar, etc.

## **LINEALIZACIÓN ( MODELOS )**

## **INTRODUCCION..-**

Un modelo matemático es la determinación de una relación entre **dos** variables relevantes de un fenómeno estudiado; el resto de los parámetros debe permanecer constante.

En general un modelo de esta naturaleza se expresa mediante una ecuación del tipo:  $Y = m \cdot X n + c$ , donde **X** e **Y**, son las variables en estudio; **m** es la pendiente y **c** es el coeficiente de posición ( corte en el eje Y ).

Las constantes **m** y **c** de la expresión anterior, para los fines del Laboratorio, siempre llevan las unidades que les correspondan según las magnitudes físicas analizadas y debe tenerse presente que toda ecuación física es adimensional, o sea, las unidades deben ser tales que se cancelen.

 Si en la expresión general de arriba, el exponente n vale 0 o 1, la ecuación corresponde a una recta. El valor de n pertenece al conjunto de los números reales. Para cualquier valor que sea distinto de 1, la representación gráfica de la ecuación general, dará una curva. Por ejemplo, si  $n = -1$ , resulta una hipérbola equilátera; para  $n = 2$ , resultará una parábola, etc.

En forma esquemática general, la figura inferior presenta algunas posibilidades típicas:

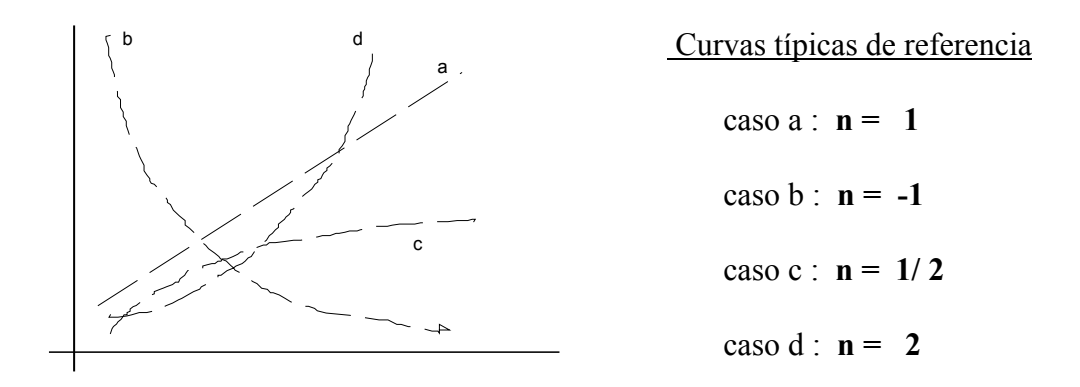

**a) n = 1:** ésta es la situación más cómoda y simple ya que basta determinar los valores de **m** y **c** para hallar el modelo o ecuación que rige el fenómeno estudiado. **m** y **c**, pueden asumir valores cero o negativos, independientemente, ello sólo cambiará la inclinación ( pendiente ) y/o el coeficiente de posición.

 IMPORTANTE : *el registro de datos experimentales, invariablemente conlleva algún(os) tipos de error(es). En consecuencia al graficarlos, presentarán dispersiones, de modo que no todos coincidirán con la linealidad esperada. Se traza entonces, una recta intermedia representativa de los puntos. La pendiente m debe determinarse de esta recta intermedia y no de un sistema de ecuaciones formado con los datos de la tabla u otro método. La razón reside en la dispersión de los datos, que hace riesgosa la elección de pares de valores de la tabla.*

 *La estadística proporciona una útil herramienta para trazar la mejor recta para puntos que se dispersan: el Método de los Cuadrados Mínimos o Regresión Lineal, que se analiza en detalle más adelante en estos apuntes. Este método se incluye en los programas computacionales del Laboratorio y en las calculadoras.*

**b)**  $n = -1$  En general, si  $n = -1, -2, -3$ , etc., los puntos graficados tomarán un aspecto semejante a la curva b) del esquema anterior. En esta situación para determinar el modelo, se debe linealizar o rectificar la curva; esto significa transformarla en una recta mediante la determinación del valor adecuado de n, de modo tal, que al graficar ahora **y = f ( x n )**, se obtenga una recta que permita calcular fácil y certeramente los valores de **m** y **c**.

**c)**  $n = 1/2$  En general, si  $n = 1/4$ ,  $1/3$ ,  $1/2$ ,  $3/2$ , etc., los puntos se distribuirán de forma parecida a la curva c); para linealizar hay que determinar el valor de n y hacer un nuevo gráfico:  $y = f(x^n)$ , para tener una recta y calcular **m** y **c**.

**d) n = 2** Para n = 2 , 3 ,..etc, se tendrá un aspecto parecido a la curva d) Determinar **n** y graficar  $y = f(x^n)$  para rectificar (linealizar) y calcular las constantes.

## **Linealización : Síntesis del procedimiento.-**

.

.

.

.

.

.

.

.

 Tabulados los datos **y = f ( x )** para un experimento dado y habiendo hecho un gráfico preliminar que no resulta una recta, ni una razonable aproximación a ella, se sugieren los siguientes pasos:

**1**.- Ubicar en el esquema de curvas referenciales típicas de la primera página de este capítulo, cual podría ser un valor de **n** adecuado al que se debe elevar la variable independiente **X**, para obtener una recta.

**2.**- Hacer una nueva tabla y = f ( $x^n$ ) y su gráfico pertinente; si resulta una recta, determinar su ecuación y el modelo de su experimento está listo. Si no es recta, pase al punto 3.

**3**.- Por aproximaciones sucesivas, finalmente se llegará al valor de **n** que permita rectificar los datos y precisar la ecuación que rige el fenómeno experimental estudiado.

## **ERROR EN LA PENDIENTE Y EN EL COEFICIENTE DE POSICION**

El error en la pendiente de una recta, se puede obtener de tres maneras:

**a**) Estadisticamente: mediante los programas computacionales del Laboratorio. Usando alguna planilla de cálculos; programando una calculadora; o con las fórmulas dadas en estos apuntes en la parte de Regresión Lineal.

**b**) Tabularmente: evaluando m para pares de valores sacados directamente de la tabla. Se repite para varios pares, promediándose los valores obtenidos para m; en este caso el error estaría dado por  $\rho$  o  $\sigma_p$ 

 Este método es poco recomendable, ya que requiere un muy buen criterio del usuario. **c**) Graficamente: trazando varias rectas intermedias que sean aceptablemente representativas de los puntos con su dispersión; calcular el valor de cada pendiente y promediar. El error se determina mediante ρ o σ**p** , según sea el número de rectas.

 El error en el coeficiente de posición no tiene mucha utilidad práctica, ya que por razones angulares, una variación mínima de **m**, puede provocar un gran desplazamiento de **c**.Otra alternativa es evaluar la ecuación ( modelo ) completa mediante **" r "** : coeficiente de correlación entre las variables.

 Los software del Laboratorio lo entregan automáticamente y las calculadoras lo hacen al ingresar los puntos en: modo estadístico y más directo es hacer ingreso de los datos en el modo Regresión Lineal LR ( Linear Regression ) que es lo que a continuación veremos.

## **REGRESIÓN LINEAL O MÉTODO DE LOS CUADRADOS MÍNIMOS**

 Consideremos un fenómeno sencillo, de variables x e y que se comportan en forma **lineal**. Como resultado de las perturbaciones experimentales, los puntos graficados no se alínean estrictamente en una recta, sino que se dispersan en cierto grado .

 Se presenta, entonces, el problema de unir los puntos; hasta ahora lo hemos hecho a "*ojo*", trazando una recta intermedia que trate de pasar por todos los puntos; o sea, es un método sujeto al buen criterio de la persona que grafica. Existe un método estadístico que permite trazar la mejor recta y se conoce con el nombre de **Regresión lineal** o abreviadamente **( LR )**. Este método permite calcular, con mayor precisión, la pendiente y la intersección, con sus errores.

Para aclarar ideas, consideremos el gráfico de la figura siguiente:

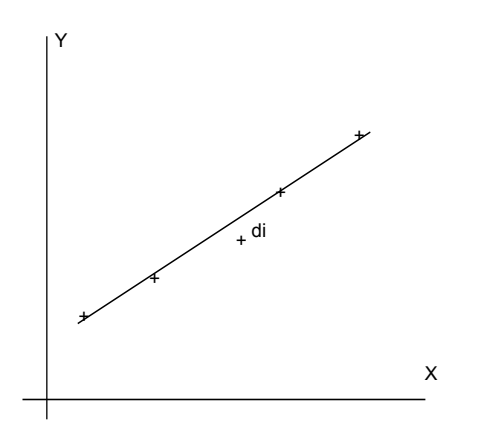

En este ejemplo, la recta que une los puntos, responde a:

 $y = mx + c$ 

Cada punto está separado de la recta por:

 $d_i = y_i - mx_i - c$ 

 El método de los Cuadrados Mínimos, establece que los mejores valores de **m** y **c**, y por lo tanto, la mejor recta, son aquellos que satisfacen la condición:

$$
S = \Sigma d_y^2 = \text{ valor minimo}, \quad \text{o bien :}
$$

 $S = \sum (y_i - m x_i - c)^2 =$  valor mínimo Esto es :  $S = (y_1 - m x_1 - c)^2 + (y_2 - m x_2 - c)^2 + \dots + (y_n - m x_n - c)^2 =$  valor mínimo

 Del cálculo se tiene que **S** toma un valor mínimo cuando las derivadas parciales de S con respecto a **c** y **m** , son cero :

$$
\begin{array}{ccc}\n\delta S & \delta S \\
\text{----} = 0 \quad ; & y & \text{---} = 0 \\
\delta m & & \delta c\n\end{array}
$$

O sea :

$$
\frac{\delta S}{\delta m} = 2 [ (y_1 - m x_1 - c) x_1 + (y_2 - m x_2 - c) x_2 + \dots + (y_n - m x_n - c) x_n ] = 0
$$

y

$$
\frac{\delta S}{\delta c} = 2 [ (y_1 - m x_1 - c) + (y_2 - m x_2 - c) + \ldots + (y_n - m x_n - c) ] = 0
$$

Finalmente se obtiene:

$$
m = \frac{n\Sigma(x_j y_j) - \Sigma x_j \Sigma y_j}{n\Sigma x_j^2 - (\Sigma x_j)^2}
$$
  $y$  
$$
c = \frac{\Sigma x_j^2 \Sigma y_j - \Sigma x_j \Sigma(x_j y_j)}{n\Sigma x_j^2 - (\Sigma x_j)^2}
$$

Se reitera que las calculadoras traen preprogramada la Regresión Lineal como LR; conviene practicar su uso y entender el significado del coeficiente de correlación **r.** A modo de práctica se presentan los valores de la tabla inferior. Verifiquelos con su calculadora.

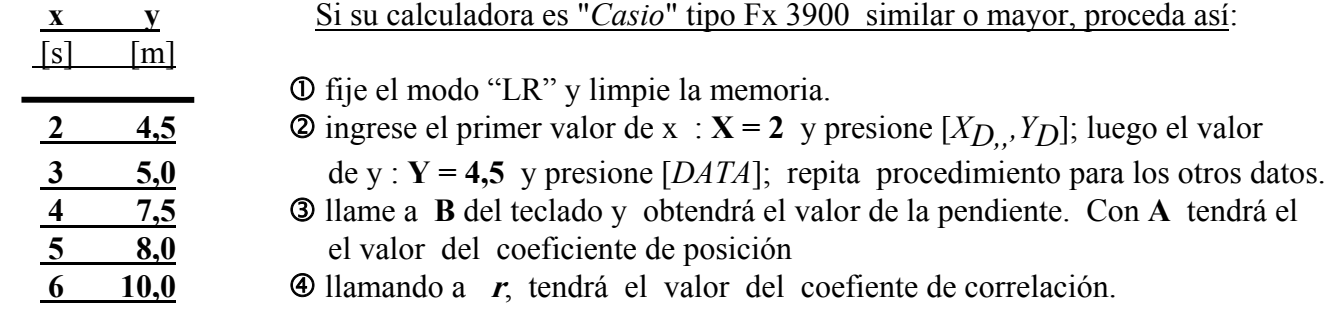

Para el ejemplo resulta:

$$
m = 1.4 [m/s], c = 1.4 [m]
$$
 y  $r = 0.9778$ 

La ecuación queda:

.

 $Y = 1,4$  [ m/s]  $\cdot X + 1,4$  [ m ],

y corresponde a la mejor recta estadísticamente determinada.

Este método corrige (modifica) los valores de Y, luego es preciso reemplazar en el modelo, los valores de X para obtener los nuevos valores de Y, es decir los **Y'** (o sea, los valores **Y modificados por la regresión**). Finalmente se confecciona un nuevo gráfico:  $Y' = f(X)$  que corresponde a la Regresión Lineal efectuada.

**NOTAS DE INTERES .-**

**B)** El coeficiente de correlación *r* es un estimador de la dispersión de los puntos respecto de la recta dada por la regresión.

 Si **r = 1**, significa correlación óptima y todos los puntos calzan en la recta. Un signo menos antepuesto al valor numérico de **r**, sólo indica una pendiente negativa.

**B)** La Regresión Lineal permite sólo la determinación de la mejor RECTA. Si los puntos presentan una clara tendencia curva, hay que linealizar antes de aplicar el método.

## **ESCALAS SEMILOGARÍTMICAS Y BILOGARÍTMICAS**

 Numerosos fenómenos físicos al ser graficados en papel milimetrado, dan curvas tales como las del tipo A y B de la Figura a , o como las curvas C, D y F de la Figura b , inferiores :

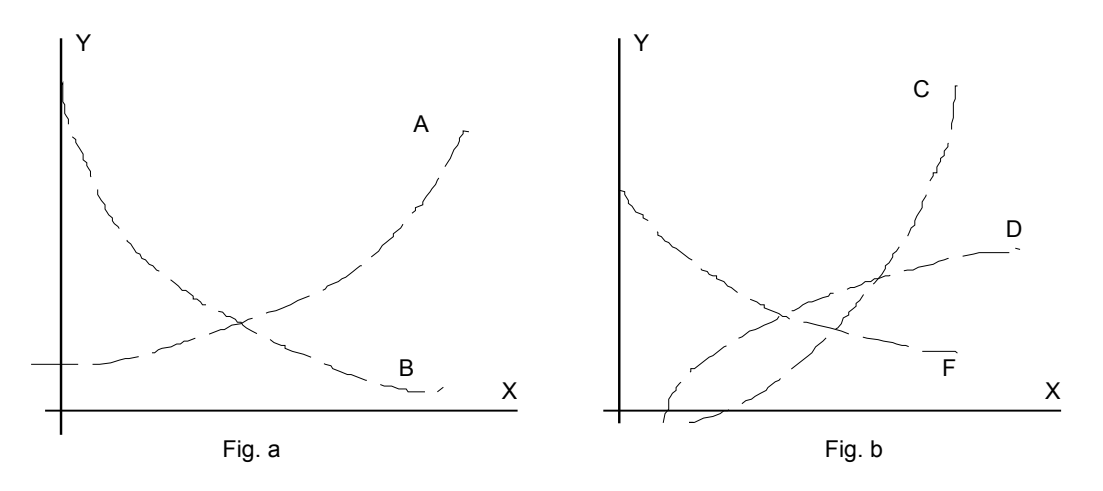

Las curvas de la Figura a , son exponenciales, que se rigen por la expresión matemática:

$$
y = K e^{mx} \qquad \text{o bien,} \quad y = K 10^{mx} \tag{1}
$$

Si aplicamos logarítmos de base 10, ( log ), tenemos :

 $\log y = mx \cdot \log e + \log K$ , o bien,  $\log y = mx + \log K$  (2)

Si se usan logarítmos naturales ( ln ), se tiene :

.

.

.

.

.

.

.

.

.

$$
\ln y = mx + \ln K, \qquad \text{o bien, } \ln y = mx \cdot \ln 10 + \ln K \quad (3)
$$

 Estas expresiones nos indican que si graficamos: **log y** o **ln y** en función de **x**, obtenemos una línea recta en papel milimetrado, **pero** para facilitar el trabajo, existe otro tipo de papel: el **semilogarítmico**, en que el eje de las ordenadas está graduado en escala logarítmica y el de las abscisas en escala lineal. Esta es una forma más rápida de linealizar y de obtener el modelo de algunos fenómenos.

#### **Valor de la pendiente y del coeficiente de posición**

De las expresiones (1 ), (2 ) o (3 ), la **pendiente** se calcula según :

$$
m = \frac{\log y_2 - \log y_1}{x_2 - x_1}
$$
 (con unidades)

El **coeficiente de posición** K, se calcula según:

antilog  $K = \log y - mx$ , o  $\log y - mx \cdot \log e$ ,

o la expresión correspondiente, si se usa logarítmo natural.

El origen del eje de las ordenadas es  $= 1$ ; la escala está dividida en ciclos de potencias de 10. Las curvas de la Figura b, son potenciales, que se rigen por la expresión general:

$$
y = C \cdot x^{m}
$$
 (4)

Aplicando log, tenemos:

.

.

.

.

.

.

.

.

.

 $\log y = \log C + m \cdot \log x$  (5)

Esta expresión indica que si graficamos log y en función de log x se obtendrá una línea recta en papel milimetrado. También se puede usar papel bilogarítmico ( log-log ), que tiene escalas logarítmicas en ambos ejes.

## **Pendiente m y coeficiente de posición c**

De las expresiones (4) o (5), la pendiente **m** se calcula:

$$
m = \frac{\log y_2 - \log y_1}{\log x_2 - \log x_1}
$$
 (no tiene unidades)

El coeficiente de posición c se calcula como :

antilogarítmo  $C = \log y - m \cdot \log x$  ( tiene unidades ).

En todos los casos anteriores para obtener la línea recta más representativa, se puede usar la Regresión Lineal. Las calculadoras permiten aplicarlo expeditamente, dando la calidad del ajuste de la recta y por tanto, del modelo. ( consulte la forma de ingresar los datos en casos no lineales ).

## **FUNCIONES COMPLICADAS EN EL TRATAMIENTO DE ERRORES**

La evaluación de cantidades del tipo δ**Z /** δ**A** en la ecuación vista en el Capítulo I, suele ser a veces muy laboriosa, como por ejemplo para el índice de refracción de un prisma a partir del ángulo de **refringencia A** y el de **desviación mínima D :**

$$
n = \frac{\operatorname{sen1}/2(A+D)}{\operatorname{sen1}/2A}
$$

expresión en la que se debe **diferenciar parcialmente n** respecto de **A** y luego **n** respecto de **D**.

 Posteriormente, deben combinarse ESTADISTICAMENTE ambos aportes y evaluar la expresión resultante, sin olvidar **convertir los grados a radianes** como lo exige el haber usado el proceso de diferenciación. Todo lo recién detallado, es largo y laborioso, además, se corre el riesgo de equivocar un signo o cualquier otra cosa.

 Por eso en éste y en otros casos con funciones logarítmicas y trigonométricas de cierta complejidad y/o extensión, se recomienda usar un método más rápido y breve que se basa en el significado de:

$$
\Delta Z_{\rm A} = (\delta Z / \delta A) \cdot \Delta A ; \qquad \Delta Z_{\rm B} = (\delta Z / \delta B) \cdot \Delta B ; \qquad \text{etc.}
$$

donde:

δ**Z /** δ**A ) ·** ∆**A** es el cambio de valor de **Z** cuando **A** cambia en una cantidad ∆**A**, manteniéndose constantes los valores de **B,** de **C**, etc.

El procedimiento consta de los siguientes pasos:

- a) Evaluar la expresión **sin considerar los errores**; se obtiene así el valor de **Z**.
- b) Evaluar la expresión con el **error sumado SOLO en A**; llamemos a este valor **ZA**.

c) Hacer la diferencia: **Z - ZA ;** se obtiene así el **error aportado por A** a la expresión; lo denominaremos: ∆**ZA**.

d) Evaluar la expresión con el **error sumado SOLO en B;** llamemos a este valor **ZB**.

e) Hacer la diferencia : **Z - ZB** ; se obtiene así el **error aportado por B** a la expresión; lo denominaremos: **ΔZ<sub>B</sub>**.

f) Repetir los pasos para las magnitudes C, D, etc.

g) Combinar los aportes ∆**ZA ,** ∆**ZB ,** ∆**Zc ,** etc., según:

$$
\Delta Z = \sqrt{(\Delta Z_A)^2 + (\Delta Z_B)^2 + (\Delta Z_C)^2 + \dots}
$$

que corresponde al valor del error en Z, calculado de modo expedito y certero.

El hecho de que el cálculo recién detallado sea más rápido e informal que el proceso de *diferenciación*, no debe hacer pensar que es menos seguro y exacto. En general, los dos métodos dan el mismo resultado y cuando no es así, el método formal no es válido.

 Esto puede comprobarse en la figura que se presenta a continuación, donde se muestran los resultados de ambos métodos para alguna función **Z = Z ( A ).**

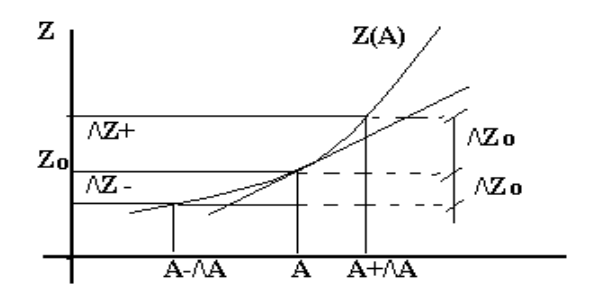

El mejor valor de  $A$  es  $\langle A \rangle$  o  $A$  (así lo designaremos) y esto corresponde a **Z1**. El error ∆**Z1** obtenido por el método de

diferenciación, corresponde a poner la tangente a la curva en el punto (**A,Z1**).

 En el diagrama el valor calculado por el método más simple y rápido es ∆**Z+**; podría haberse calculado ∆**Z**, usando el valor **A-**∆**a**, lo que habría dado ∆**Z-**.

La curvatura de la función Z(A) en el

intervalo **A +** ∆**a** no es significativa en general, como se muestra en la figura, siendo despreciable la diferencia entre ∆**Z1**, ∆**Z+** y ∆**Z-**, si la curva fuera pronunciada debiera calcularse ∆Z+ y ∆Z-, pero tales refinamientos por lo general no se justificarían.

A continuación se presenta un ejemplo simple para aclarar el método práctico expuesto anteriormente:

## Sea:  $Q = \log A - \log B$ Si  $A = 50.0 \pm 0.2$  y  $B = 21.2 \pm 0.1$ , tenemos log A = 1,69897, log (A + ∆a ) = 1,70070, log (A-∆a) = 1,69723  $\Delta \log A = 1/2 \cdot \log (A + \Delta a) - \log (A - \Delta a) = 0,003 / 2 = 0,002$  $\triangle$  log A = 0,002. log B = 1,3263\*,  $log (B + \Delta b) = 1,32838$ ,  $log (B - \Delta b) = 1,32428$

∆ log B = 1/2·| log ( B + ∆b ) - log ( B-∆b ) | = 0,004 **/** 2 = 0,002

 $\triangle$  log B = 0,002.

Finalmente:

.

.

.

.

.

.

.

.

.

.

.

.

.

$$
\Delta (\log A - \log B) = \Delta Q = \sqrt{(\Delta \log A)^2 + (\Delta \log B)^2}.
$$
  
 
$$
\Delta (\log A - \log B) = \Delta Q = \sqrt{4 \cdot 10^{-6} + 4 \cdot 10^{-6}}
$$
  
 
$$
\Delta (\log A - \log B) = \Delta Q = 0,0028 = 0,003
$$

```
luego: Q = 0,373 \pm 0,003
```
*El mismo resultado se obtiene, usando diferencialess parciales de ln.*

**Nota:** Se aconseja usar el método rápido para las funciones complicadas tales como :

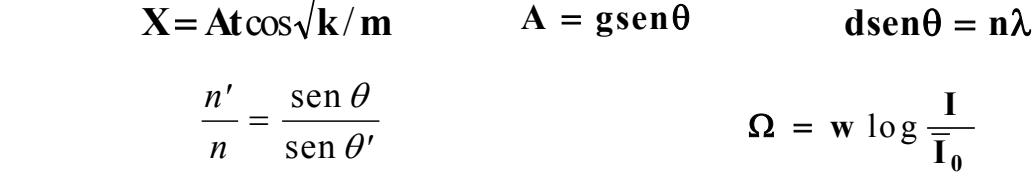

## **EJERCICIOS**

1) Una rejilla de difracción se usa para medir la longitud de onda de la luz, usando la ecuación d sen  $\theta = \lambda$ . El valor medido de  $\theta$  es de 13° 34'  $\pm 2$ '. Suponiendo que el valor de d es de 1420·10<sup>-9</sup> m y que se puede ignorar su error. ¿ Cuál es el error absoluto y relativo en el valor de λ ?

**Resp.:0.8 nm; 0.0024.**

2) Calcular W  $\pm \Delta W$  si W = [ log (A) + log (B)] / ln (C), donde A= 6.7  $\pm$  0.1; B = 3.2  $\pm$  0.3; y  $C = 60.1 \pm 0.5$ .

**Resp.: 0.334 ± 0.004.**

3) Graficar

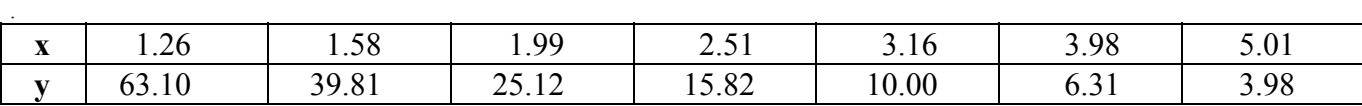

Determinar el modelo y el valor de las constantes correspondientes. **Resp.:**  $y = 100 x<sup>-2</sup>$ .

4) Graficar y determinar las constantes del modelo cuyos datos experimentales son:

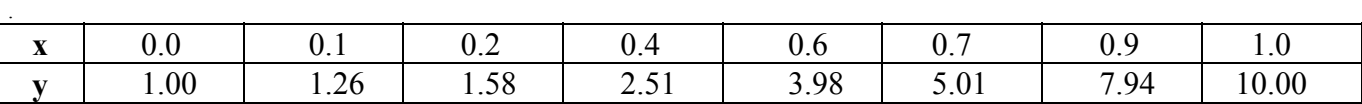

**Resp.:**  $y = 10^{x}$ .

## **APÉNDICE I**

#### **DISTRIBUCION DE MEDIDAS**

En las ciencias se usa la representación gráfica en varias formas: ejes cartesianos X ,Y, en escalas lineales, escalas semilogarítmicas, bilogarítmicas, coordenadas polares, gráficos circulares, de barras, **histogramas**, etc. Nos referiremos al **histograma** que es de gran utilidad para visualizar el compor-tamiento de los datos cuando **n,** el número de medidas, ES MUY GRANDE, ( teóricamente  $\mathbf{n} \to \infty$  ).

Para confeccionar un **histograma,** el conjunto de datos**,** debe dividirse en intervalos *arbitrarios*, (cuyo ancho no debe ser menor que la resolución del instrumento usado); luego se cuentan las ocurrencias de datos en cada intervalo, y después se ordenan en una *tabla de frecuencias***.**

Esta tabla se lleva a papel milimetrado como gráfico de barras, más exactamente, un histograma. La frecuencia **f** va en el eje Y. Como se dijo, un histograma es particularmente útil si el número de datos es muy grande. En este caso el aspecto del gráfico se acerca a una curva contínua, como se ejemplifica en el diagrama inferior :

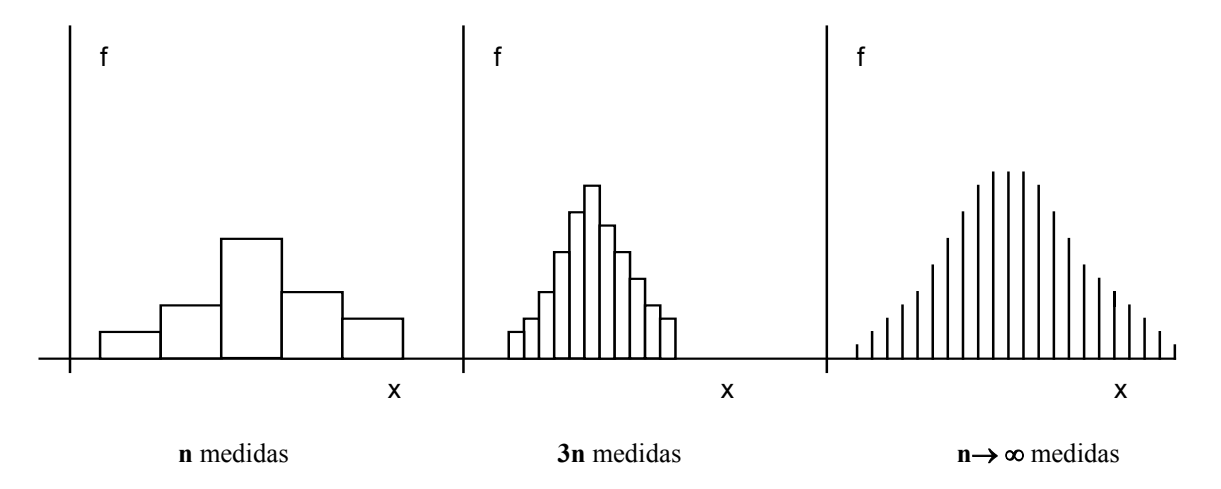

Por construcción, el área bajo la curva es el número total de medidas **n,** registradas en el experimento.

Es conveniente redefinir la curva con las *frecuencias relativas*, o sea, dividiendo el número de datos que corresponde a cada barra (intervalo), por el **total de medidas.** La representación así obtenida se llama DISTRIBUCION DE FRECUENCIAS RELATIVAS, que tiene las siguientes propiedades mas o menos inmediatas:

- a) la altura de la barra entre  $X = X$  i y  $X = X$  i+1, es la **probabilidad** de que una medida quede en el intervalo de X mencionado.
- b) el área bajo la curva vale uno.

.

.

c) el aspecto de la curva es el mismo siempre que el número de datos sea suficientemente grande.

**\*\*\*\*\*\*\*\*\*\*\*\*\*\*\*\*\*\*\*\*\*\*\*\*\*\*\*\*\*\*\*\***

#### **La distribución de Gauss o normal**

Se presentan ahora las propiedades matemáticas de una función estrechamente relacionada con la práctica experimental: **la función distribución o campana de Gauss**. Esta es una curva definida por:

$$
f(x) = (2 \pi \sigma^2)^{-1/2} \exp[-(x-x)^2 / 2 \sigma^2],
$$

donde las letra griega σ y **x,** son dos parámetros característicos. El prefactor se introduce para normalizar el área bajo la curva. La función tiene las siguientes propiedades:

1.- la curva es simétrica con respecto a  $X = \langle X \rangle$ 

2.- la curva es mas "aplastada", cuanto mayor es el valor del parámetro σ**.**

3.- hay puntos de inflexión en  $X = X \pm \sigma$ 

4.- la altura máxima ( $h_{\text{max}}$ ), vale  $\approx 0.4 \sigma$  y está en X = < X >

5.- la probabilidad que una medida esté en el intervalo  $| X - \sigma, X + \sigma |$ , es 0, 682 o 68, 2 %.

6.- el área bajo la curva vale 1. Es imposible conocer la distribución asociada a una variable " x", **antes** de realizar el experimento. Sin embargo, la evidencia acumulada enseña que, si el experimento se repite un **gran número de veces, la distribución se aproxima a una campana de Gauss.**

Si una distribución no resulta gaussiana, se puede sospechar que existe un factor desconocido que está afectando las medidas, se tratará en general de una desviación de naturaleza *sistemática*.

Dado un conjunto de medidas, existen técnicas estadísticas para determinar si la distribución es gaussiana o bien cuanto se aparta de serlo. Esta verificación es necesaria por la posible detección del error sistemático ya mencionado, así como porque el fenómeno en estudio puede corresponder a otro.

tipo de distribución: **Binomial,** o bien, de **Poisson;** la *desintegración radioactiva*, por ejemplo, se describe mucho mejor con la Distribución de Poisson. Esta y otras distribuciones, se analizan en detalle en cursos futuros de la carrera.

Una vez verificada la correspondencia de los datos a una distribución normal, es preciso determinar **X** y σ**.** El promedio **X ,** es el valor representativo de las medidas, es el " mejor valor ", y σ es una medida de la precisión con que en el experimento se determina **X.**

#### **Veamos un ejemplo aclaratorio de ideas y conceptos.**

Se mide 100 veces la longitud de un lápiz. Entre los datos obtenidos se ubica el menor valor y se cuentan las veces que se repite; se procede de igual forma con el resto de los valores hasta llegar al mayor; se estructura luego una tabla de frecuencias como la siguiente:

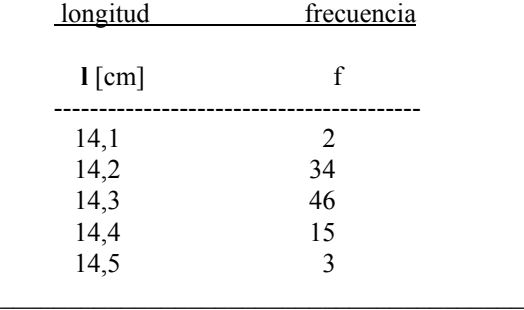

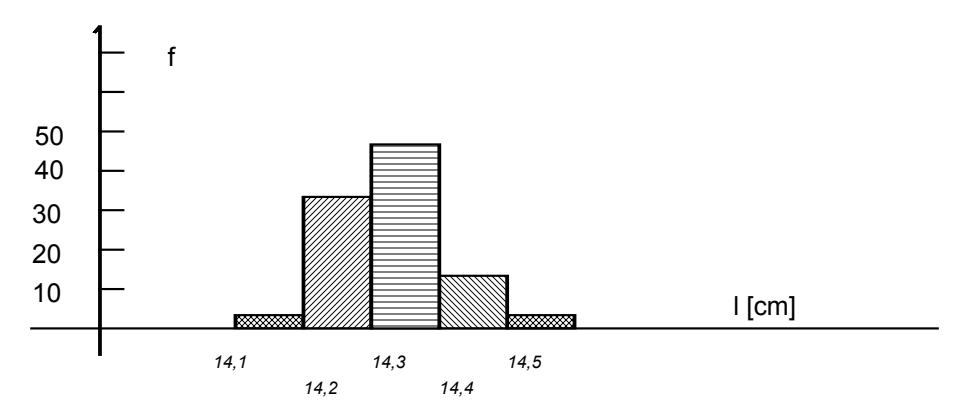

La idea que está detrás de todo esto es dividir los datos en *intervalos* (**clases**), de acuerdo con su magnitud. En este ejemplo se consideró que un valor como 14, 2 puede tomarse como representativo para medidas que caen entre 14, 15 y 14, 25 si se hubiese trabajado con mayor precisión. Es claro que la apariencia de un histograma depende de los intervalos elegidos para agrupar los datos. En la práctica el ancho de los intervalos o clases, depende de la génesis de los datos, en particular del número de datos y de su precisión. Si estos datos se agrupan en intervalos de pequeño ancho, por ejemplo, 0, 03 [ cm ], el aspecto del histograma se aproxima a una curva contínua.

Una vez confeccionado el histograma  $\chi$  qué utilidad presta ?. Son varias: visualizar tendencias y forma en que se agrupan los datos, se puede saber así si los datos corresponden a una distribución de **Gauss**, una **Binomial** o a una de **Poisson**; una vez precisado lo anterior, es posible asociar una teoría matemático-estadística al tratamiento de los datos; tener una idea aproximada **y sin mayores cálculos**, del valor del promedio y su error o desviación estándar, etc.

 Si se desea o necesita mayor rigurosidad en el valor de los estimadores estadísticos *promedio y su error*, se aplican las funciones estadísticas que traen incorporadas la mayoría de las calculadoras.

NOTA : estas funciones son usables SOLO si la distribución de datos es GAUSSIANA, si no lo es, se deben usar otras herramientas matemáticas.

 Apliquemos al ejemplo ( que es gaussiano), las funciones estadísticas de la calculadora : para ello póngala en el modo **SD** o **STAT,** según sea el modelo**,** e ingrese los datos según instrucciones del manual de la calculadora. Una vez hecho esto, Ud. puede ver fácilmente en pantalla el promedio y luego su error.

Para el ejemplo, estos valores son: promedio  $\langle X \rangle$  o  $X = 14, 2830000...$ desviación estándar  $\sigma_{n-1} = 0,081717671...$ 

 estos valores se entregan anotados en forma convencional de la siguiente manera ( se deben acatar las reglas para notación de errores dadas en páginas anteriores ) :  $\langle X \rangle = 14,28 \pm 0,08$  [cm ].

*Note la concordancia de cifras en general y de decimales en particular, entre el número y su error.*

**\*\*\*\*\*\*\*\*\*\*\*\*\*\*\*\*\*\*\*\*\*\*\*\*\*\*\*\*\*\*\*\*\***

#### . Con los datos tabulados, se construye el histograma siguiente :

#### **INSTRUMENTOS DE MEDIDA Y SENSORES**

 En numerosos experimentos es necesario combinar y/o agregar a los datos de registro electrónico-computacional, otros obtenidos en forma diferente, por ejemplo, en el primer experimento se debe incluír el diámetro de la esfera, en otro, el largo del hilo de un péndulo simple, y así en muchos casos más. Estos datos se determinan con instrumentos manuales que es necesario conocer y operar en forma confiable. Típicamente se miden longitudes, masas, tiempos, fuerzas, temperaturas, ángulos, presiones, intensidades de luz y sonidos.

Los instrumentos que miden estas magnitudes, tienen cada uno su propia SENSIBILIDAD , ( o RESOLUCION ) y PRECISIONque corresponde a la mínima cantidad de esa magnitud , que se se puede cuantificar ( menor división de la escala ), sin considerar la apreciación personal de fracciones de ella.

Se describen a continuación instrumentos y técnicas para medir las magnitudes mencionadas, indicando sensibilidad, posibilidades y procedimientos que permiten reducir los errores en las medidas.

#### A.- MEDIDA de LONGITUDES

#### 1.- **Regla de medir.**

 Existen de diferentes calidades, según el material de que están construídas. En general están divididas en centímetros y milímetros; estas divisiones fijan un límite a la última cifra del resultado, ya que por comparación directa, las longitudes solo pueden definirse al milímetro (sensibilidad o reso-lución de la regla ). Sin embargo, se puede apreciar con facilidad el medio milímetro.

Para reducir los errores en cada medida, deben evitarse ciertas causas externas de error, tales como:

 (1a).- *Error de paralaje* : se presenta si existe un espacio entre el objeto que se mide y la escala de la regla; en este caso si la lectura NO se hace en una dirección perpendicular a la regla, resulta distorsionada. El mismo error se puede producir en todos los instrumentos donde un puntero se desplaza sobre una escala, como relojes y multímetros analógicos.

 Este efecto se reduce si el puntero está muy próximo a la escala y se lee en forma perpendicular a ella. En instrumentos de alta calidad, se incluye un espejo para que por superposición del puntero y su imagen, se garantice la perpendicularidad.

 (1b).- *Error en el cero* : puede ocurrir que el extremo de la regla o huincha esté gastado, por esto no se debe hacer coincidir el extremo del objeto con el de la regla; el objeto debería colocarse de modo que sus extremos se sitúen para leerse en una posición intermedia de la regla.

 En general, hay que tener cuidado y desconfiar de la posición del cero de cualquier instrumento, incluso los electrónicos. El error del cero puede evitarse, efectuando siempre una lectura de cada extremo y tomando la diferencia *I<sub>f</sub>-I<sub>j</sub>* En los instrumentos que lo permitan, se corrige el error ajustando el cero.

 (1c).- *Marcas de escala incorrectas :* la escala de una regla u otro instrumento, puede estar grabada en forma descuidada; para evitar este efecto es necesario **calibrar** las escalas de los instrumentos con las de un **patrón.** Para el caso de la regla, se usa un Metro Patrón y el resultado de la comparación, se aplica en la expresión:

#### $f_c = Lp / L$

siendo Lp un tramo de la regla patrón y L, el valor del mismo tramo en la regla común; f<sub>c</sub> es el factor de corrección que debe aplicarse a cada medida efectuada con esa regla o al promedio en el caso de repeticiones.

#### 2.- **Pie de metro.**

 También llamado Vernier, es un instrumento para medir longitudes, diámetros, espesores y profundidades con gran precisión, ya que permite efectuar lecturas directas de divisiones menores que una regla común; es capaz de definir décimas o centésimas de milímetro.

 Su aspecto y componentes, se muestran en la *figura 1.* El mecanismo en el cual se basa su operación, se llama NONIO o VERNIER. Este consiste en una pequeña reglilla de las mismas características que la escala original, pero donde **n-1** divisiones de ella, coinciden con **n** divisiones de la escala principal.

 Existen nonios del tipo **n+1**, pero lo usual es **n-1,** como el ejemplo de la *figura 2* en el que 10 divisiones de la escala móvil, coinciden con 9 de la escala fija, así una división de la escala móvil mide 0,9 divisiones de la escala fija.

Figura 1:

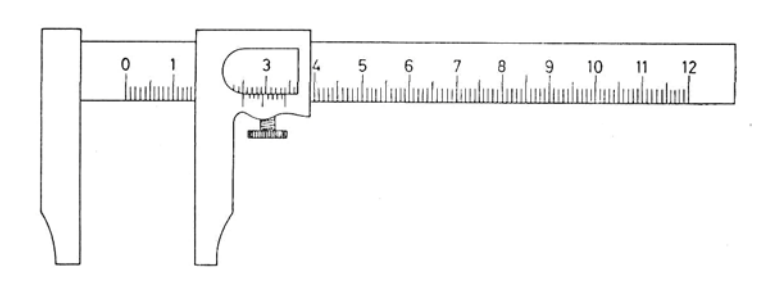

#### Figura 2:

.

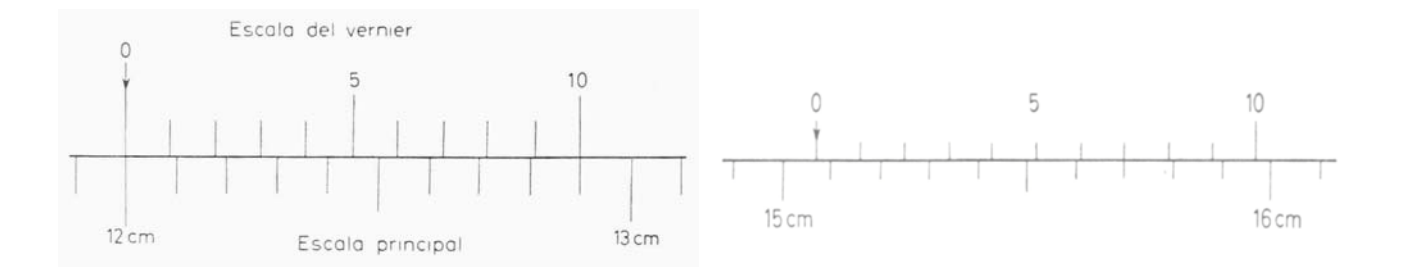

 En la *figura 2* la división cero del Vernier sobre la regla principal, indica la longitud medida. Se aprecia que está entre el 2 y el 3 de la regla principal. Ahora falta definir claramente la posición fraccionaria del cero móvil entre el 2 y el 3, para ello, se debe:

-a ) calcular la resolución **R** del Vernier :

longitud de la menor división de la escala fija

 **R = ---------------------------------------------------------** número total de divisiones de la escala móvil.

- -b ) buscar la **mejor coincidencia** de alguna raya de la escala móvil con una de la escala fija; contar el número **n** de divisiones de la escala móvil, hasta la coincidencia.
- -c ) la fracción buscada será **n·R,** que se suma a la lectura de la escala fija anterior al cero de la móvil.
- -d ) en la *figura 2b* la división 4 del Vernier coincide con la división 6 de la regla; la fracción que se debe sumar, será:

 $4 \cdot R = 4 \text{ div } \cdot (1 \text{ mm} / 10 \text{ div}) = 0.4 \text{ mm}$ 

 **q**ue se suma a la división 2 de la regla fija , i.e., la lectura del ejemplo es: 2,4 [mm].

 NOTA.- En este ejemplo la resolución o precisión del Vernier es de 0,1 [mm / div]; los Vernier del Laboratorio tienen una resolución de 0,05 [mm / div].

 Aunque el instrumento es de precisión, debe verificarse la posición inicial del cero y hacer la corrección si corresponde. Instrumentos como espectrómetros, goniómetros, teodolitos, microscopios ópticos y electrónicos etc., poseen un

Vernier circular para apreciar fracciones de grados sexagecimales o centecimales. Se basan en el mismo principio que los lineales.

En la *figura 3* de la página que sigue, se muestra un ejemplo de uno de ellos, indicándose su resolución.

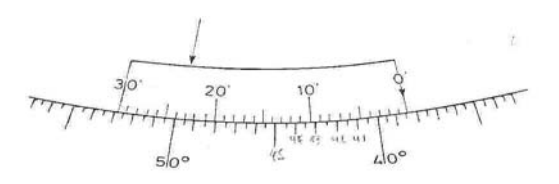

#### 3.- **Tornillo micrométrico.**

Es un instrumento de mayor resolución que el Vernier, y que posibilita lecturas de 0,01 [mm], o sea, de 10 [µm], que equivale a  $10 \cdot 10^{-6}$  [ m ].

FIGURA 4 :

.

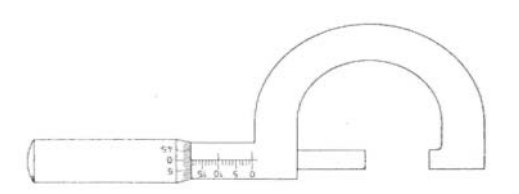

 Este instrumento abre y cierra sus topes mediante un tornillo cuyo hilo es de mucha precisión y su paso, o sea., el avance por cada vuelta, es de 1/2 mm. Al girar el tambor, avanza sobre una escala graduada por lo general, en las mismas unidades que el paso del tornillo. El procedimiento de lectura es análogo al de un Vernier ( o Pie de metro ).

Si el tambor tiene 50 divisiones iguales, su resolución es de 0,01 [ mm ] ( ver fig. 4 ).

#### B.- MEDIDAS DE INTERVALOS DE TIEMPO

#### 1.- **Reloj.-**

.

.

.

Instrumento destinado a medir tiempo transcurrido; si se registra el tiempo inicial y final de un suceso, puede determinarse el intervalo de tiempo que duró, aunque sin mucha resolución, ( normalmente de horas o minutos para un reloj simple ).

#### 2.- **Cronómetro.-**

 Instrumento de configuración y funcionamiento similar al del reloj, pero con mecanismos de partida y detención; pueden ser mecánicos, electrónico-digitales y electrónico-analógicos. Su **sensibilidad** va desde *0,2 segundos* para los mecánicos de cuerda, a *0,01 segundos* para los electrónicos con pantalla de cristal líquido.

 Por lo general el cronómetro es un instrumento de alta **exactitud**, si se adelantase o retrasase, lo hará en forma consistente y uniforme. Los relojes y cronómetros pueden calibrarse con un reloj patrón atómico nacional o internacional.

 La **precisión** de las medidas efectuadas con un cronómetro, es otra cosa, depende del error con que se hace partir y detener el instrumento, debido al tiempo de *reacción personal*. Con práctica es posible obtener medidas con error del orden de *0,2 [s]* como mínimo. Así, con los cronómetros el error en una medida de 1 seg. es de 20 %; si deseamos medir con una precisión de 1 % , se requiere medir un tiempo mínimo de 20 segundos. Por ejemplo, las oscilaciones de un movimiento armónico, no deben medirse sino en número adecuado para cumplir dicho requisito, ( tomar unas 15 o 20 oscilaciones, siempre que sean de igual duración ).

 Todo lo anterior se ha optimizado en el laboratorio, con el uso de computadores y sensores los que, apoyados con programas ad hoc, permiten precisiones del orden de 0, 0001 [s] en la medida de tiempos.

#### C.- MEDIDAS DE MASAS.

#### 1.- **Balanza de dos platillos.-**

 **C**onsta de una palanca de brazos iguales llamada cruz, que se apoya con la arista de un prisma triangular de acero, sobre una plancha plana del mismo material o de ágata.

 Los platillos penden de los extremos de la cruz, mediante un dispositivo semejante al anterior, reduciéndose al mínimo los roces en el conjunto. Las pesas (masas), se colocan en uno de los platillos y el cuerpo a masar en el otro; las desviaciones que experimenta la cruz, se visualizan por el desplazamiento sobre una escala del fiel que es una varilla fija a la cruz. Un dispositivo permite desacoplar a voluntad y mantener fija la cruz de la balanza cuando no se está usando. La masa de los cuerpos se determina comparándola con la de pesas calibradas respecto de un kilógramo patrón.

#### 2.- **Balanza de un platillo.-**

 Este instrumento se basa en una palanca de brazos desiguales con un solo platillo donde se coloca el cuerpo cuya masa se desea determinar. El equilibrio del brazo con la marca de referencia se logra mediante jinetillos que se ubican en muescas preparadas al efecto. La sensibilidad es de 0,1 [ g ] para las existentes en el Laboratorio.

#### 3.- **Balanza de precisión o analítica.-**

Las balanzas anteriores se han optimizado convirtiéndolas en instrumentos muy delicados y sensibles al medio exterior ( por ejemplo, corrientes de aire.), y se ha hecho necesario aislarlas del entorno en cajas de vidrio. Además tienen mecanismo de nivelación. La sensibilidad de ellas es alta : diezmilésimas de gramo.

Al usar una balanza de precisión se debe tener en cuenta las siguientes precauciones:

- -a) manipular y colocar objetos y pesas con extremo cuidado y suavidad.
- -b) antes de efectuar las pesadas, la balanza debe estar bien nivelada y equilibrada.
- -c) evitar vibraciones, corrientes de aire y no exceder la carga máxima que admite la balanza.

#### 4.- **Balanzas electrónicas digitales.-**

 Existe gran variedad de rangos y modelos. Las del Laboratorio, **admiten una carga máxima de 200 o 300 [ g ]** según sean los dos modelos de que se dispone.

Su sensibilidad es de 0,1[ g ]. Estas balanzas son de respuesta rápida y lectura directa y se basan en principios piezoeléctricos, totalmente diferentes a las anteriores. Se operan con gran cuidado para evitar daños y descalibrarlas.

#### D.- MEDIDA DE ANGULOS

 Como es conocido la unidad más usada es el grado sexagesimal ( ° ), dividido en minutos ( ′ ) y éstos en segundos ( ″ ). En algunos experimentos, se realizan operaciones matemáticas que requieren la converrsión a radianes ( rad) .

#### 1.- **Transportador.-**

 Los hay de diversos diámetros y materiales, el Laboratorio dispone de 5 tipos diferen-tes, en especial para su uso en experimentos de Optica; los hay con resolución de 1 grado y de 30 minutos.

#### 2.- **Goniómetro.-**

 En un nivel mas avanzado, el Laboratorio dispone de espectrómetros que usan este tipo de instrumento que consiste en un limbo dividido en grados y que va asociado con un vernier que permite medir décimas de grado, o minutos según las divisiones del vernier asociado.

#### E.- MEDIDA DE FUERZAS

#### 1.- **Dinamómetros.-**

 En su forma mas simple, consisten en un resorte con un extremo fijo a una escala y el otro, solidario con un puntero o indicador; en este extremo el resorte termina en un dispositivo al cual se aplica la fuerza a medir; ésta provoca un alargamiento del resorte que es directamente proporcional a la fuerza aplicada ( ley de Hooke ), *siempre que se trabaje en el rango elástico del resorte*. Hay dinamómetros de muy variados rangos, por ejemplo de 0 a 1 newton, con sensibilidad de 0,1[N] y otros con rangos que llegan a varios newton, dependiendo del coeficiente k del resorte interno.

Los dinamómetros tienen ajuste del cero y no debe excederse el rango máximo de carga estipulado en cada uno.

#### 2.- **Sensores de fuerza electrónicos.-**

 En otros términos, es un **dinamómetro electrónico** y son los que se usan en el Laboratorio. Son dispositivos basados en el efecto piezoeléctrico, esto es, un material que al ser sometido a una presión o a una tracción, genera pequeños pulsos eléctricos ( voltajes ) Estos se envían a un conversor A/D ( análogo-digital ), que los hace compatibles para un computador y son tratados con un programa para el propósito.

 El uso de estos sensores no es directo, ya que se requiere calibrar la información que entregan, pues la dan en volt, debiéndose establecer la equivalencia volt - newton. Una vez realizado este proceso, quedan operativos.

**Su carga máxima es de 20 [ N ] , es decir, unos 2 [ kg ].** La sensibilidad máxima puede llegar a ser de 0,005 newton.

#### F.- MEDIDA DE TEMPERATURAS

#### 1.- **Termómetro de mercurio.-**

 Consiste en un capilar de paredes gruesas, uniformes en su interior, lo que permite una respuesta lineal a la dilatación que sufre el Hg por acción del calor. Su rango de trabajo es de -5 a +110 [ºC ]. Su resolución es de 0 ,5 [ ºC ].

#### 2.- **Sensor de temperatura.-**

 Es una barra de metal en cuyo extremo va un bimetal que envía información a un circuito integrado, cuya respuesta de salida es de un voltaje linealmente proporcional a la temperatura. Dado que su salida es en volt, necesita que se establezca la equivalencia volt - °C. Su señal es de carácter analógica, por tanto, debe intercalarse un conversor A/D.

Su rango es de -5 a +105  $\lceil \text{°C} \rceil$ ; su error es de  $\pm 1 \lceil \text{°C} \rceil$ . *SE USA SOLO EN LIQUIDOS*.

#### G.- MEDIDA DE PRESIONES

#### 1.- **Sensor de presión.-**

 Dispositivo electrónico que lleva en su interior un transductor, cuya función es convertir las presiones medidas en señales eléctricas, pequeños voltajes. Para usarlo adecuadamente, previamente es necesario establecer la equivalencia entre volt y KPascal.

Su salida es analógica y requiere de un conversor A/ D.

La **máxima presión** que soporta es de **600 [ KPa ],** ( unos 600 gramos-masa ). Su error es ± 1 [ Pa ]

#### H.- MEDIDA DE INTESIDADES LUMINOSAS

#### 1.- **Fotómetro.-**

Instrumento de alta sensibilidad para uso en Optica, que permite medir intensidades luminosas, vía una sonda de fibra óptica que hace llegar luz a una fotocélula de Selenio. Su escala es analógica y va desde 0 a 300 [ lux ]. Cada rango es subdivisible, lo que permite magnificar su sensibilidad.

#### 2.- **Sensor de luz.-**

 Dispositivo electrónico que consta de una sonda de fibra óptica que conduce la luz hasta un circuito amplificador de la señal y a una fotocélula de Se. Esta última convierte la señal de luz en voltajes procesables por el computador. Requiere conversor  $A/D$ . Rango : 0 - 300 [ lux ]. Respuesta máxima a una longitud de onda de 575 [ nm ].

#### I.- MEDIDA DE SONIDOS

#### 1.- **Sensor de sonido.-**

 En lo básico es un micrófono dinámico de baja impedancia y de bobina móvil, con algunas adaptaciones para compatibilizarlo con el computador. Requiere conversor A/ D. ( Serie 6500 o SWS 500 )

Nivel de salida : -70 decibeles ; respuesta de frecuencia : 100 a 10.000 hertz.

**<<<<<<<<< >>>>>>>>>**

#### **APÉNDICE III**

#### El SISTEMA INTERNACIONAL DE UNIDADES (SI).

#### **Antecedentes históricos.-**

 Sabemos que el proceso físico de medición consiste en comparar una propiedad de un objeto con la de una referencia, que se define como **unidad.** La necesidad de contar con unidades reproducibles, data de la **Edad Antigua,** aún antes de que existieran la técnica y la tecnología en el sentido que ahora tienen.

 Los maestros constructores del **antiguo Egipto,** usaban como patrón de longitud el **codo** (unos 52 cm). Esta unidad no se apartaba del promedio, en más de una parte en 200. Más tarde **un codo de referencia** se mantenía bajo custodia sacerdotal.*Las definiciones y decretos reales relativos a unidades* se suceden a lo largo de todo el período histórico.

 Las bases del **SI** fueron sentadas por el Estado Francés en tiempos de la Revolución, para reducir la confusión existente hasta ese entonces. En 1790 la Asamblea Nacional solicitó el estudio de *un sistema de unidades aplicable a nivel mundial.* Una comisión, que incluía a Laplace y Lagrange, recomendó dos unidades originales para longitud y masa. De este modo se determinó originalmente el **metro,** *dividiendo en diez millones de partes iguales,la longitud del cuadrante del meridiano que pasa por París.*

En 1791, la Asamblea Nacional de Francia decretó que el METRO ( del griego "medida" ), fuera la base del nuevo sistema de medidas, el SISTEMA METRICO DECIMAL . Este sistema que evolucionó al actual SI, se adoptó en Chile durante la presidencia de Manuel Bulnes, por ley en 1848.

#### **Definiciones** .

.

.

.

.

**.**

.

.

 Repasaremos aquí algunos conceptos tratados en el Cap.II. Se denomina MAGNITUDES FISICAS a los conceptos usados para la descripción cualitativa y cuantitativa de los fenómenos físicos .

La medida de una magnitud física consta de tres partes: **la medida, su error y la unidad**.

 Se entiende por UNIDAD a la magnitud escogida dentro de un grupo de magnitudes de la misma especie. De este modo, en el **SI** se elige el metro como unidad de longitud entre otras posibles. La MEDIDA es el valor numérico, por ejemplo,

 $g = 9.8$  (medida) ms<sup>-2</sup> (unidad). Note que puede haber magnitudes físicas sin unidades (cantidades adimensionales). El cuociente entre las masas del protón y el electrón, por ejemplo, es un número puro. Según determinaciones de 1983,  $m_{\text{proton}}/m_{\text{electron}} = 1836,15247$ 

#### **Magnitudes Fundamentales y Derivadas**

 Las unidades de cualquier magnitud física, se pueden expresar como combinaciones algebraicas de un número finito de unidades. El menor conjunto capaz de generar de este modo, la totalidad de las unidades se denomina FUNDAMENTAL y sus elementos se eligen arbitrariamente.

#### En el SI, son **unidades fundamentales:**

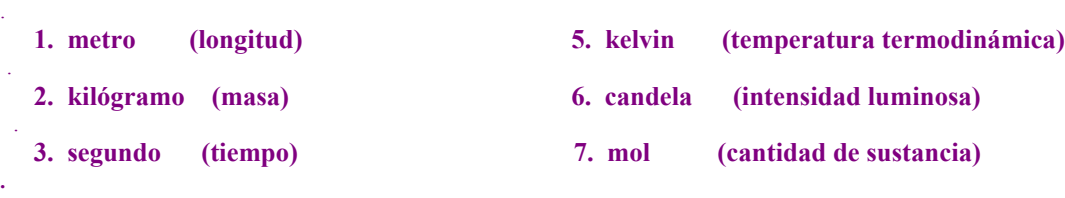

 **4. ampère (corriente eléctrica)**

Se conoce como **Magnitudes derivadas** a aquellas definidas en función de las magnitudes fundamen-tales; por ejemplo: la velocidad: distancia / tiempo  $[m/s]$ ; el área  $[m^2]$ ; la energía  $[\text{kg } m^2 s^{-2}]$ .

 La elección de las magnitudes fundamentales se basa en conveniencia prácticas y antecedentes históricos. No hay motivo para decir que la energía, por ejemplo, sea físicamente hablando, una "magnitud" menos *fundamental* que otras.

El SI usa solamente unidades derivadas de las fundamentales, por lo que, no figuran factores de conversión arbitrarios.

 El SI es un sistema **Coherente de Unidades.** Esto significa que las ecuaciones entre medidas, incluídos los coeficientes numéricos, tienen la misma forma que aquellas entre las magnitudes. Por ejemplo: **F = m ·a** es válida para las magnitudes correspondientes, pero también para los valores numéricos, si **F** se mide en {N}, **m** en [ kg ] y **a** en [ms-2 ]

#### **Definición de las Unidades Fundamentales**

#### **METRO:**

 La definición original (1/40 000 000 parte del meridiano), fue abandonada rápidamente porque las diferentes mediciones del meridiano no concordaban.

 En 1799 se depositó en los archivos de Francia, una ba-rra de platino que medía un metro a 0°, por definición. En 1889 la Oficina Internacional de Pesos y Medidas construyó el **metro patrón** que es la distancia entre dos trazos en una barra de platino e iridio. El iridio se agrega en un 10% para endurecer la aleación. La sección de la barra tiene la forma de una **H** algo abierta de 2cm ·2cm. Esta forma fue diseñada por el ingeniero H. E. Tresca (1814- 1855), a fin de minimizar las variaciones de longitud por flexión. Este patrón y sus copias resultaron 600 micrómetros más largos que

la de 1799. La aproximación entre las copias y el patrón llega a  $2 \cdot 10^{-4}$  [mm].

 El metro se mide cuando la barra se encuentra a la temperatura del hielo fundente y se sostiene simétricamente con soportes separados 571 [mm] uno de otro.

 Es imposible evitar las variaciones de temperatura y tensiones mecánicas que alteran ligeramente *la longitud de la barra. Por este motivo, en 1958, se fijó la longitud del metro en 1 650 763,73 veces la longitud de onda, en el vacío de la radiación rojo anaranjada del Kriptón 86. Esta definición permite reproducir la unidad en cualquier laboratorio bien equipado.*

En Octubre de 1983 se redefinió el metro ( definición vigente ) como *la longitud de la trayectoria recorrida por la luz en el vacío durante un intervalo de 1 / 299 792 458 segundos*. Es decir, el metro se define dando un valor arbitrario a *la velocidad de la luz de 299 792 458 | m/s | exactamente, sin error de medición, porque no se mide.*

 Contrariamente a las definiciones anteriores, ésta no es operacional, no dice nada como podría llevarse a cabo. Se observa aquí la tendencia metrológica a definir las unidades fundamentales en término de las leyes físicas. En la práctica se recomienda usar los valores de las longitudes de onda de cinco emisiones laser que muestran una concordancia aceptable entre ellas.

 La evolución de la unidad de longitud es un buen ejemplo del modo en que la ciencia y la tecnología generan nuevos requerimientos y el modo de satisfacerlos. La construcción de mejores patrones requiere de un conocimiento detallado de las propiedades de los materiales, pero exige a su vez mediciones más precisas.

#### **KILOGRAMO**

Es la **masa** del prototipo internacional que es un cilindro de Platino e Iridio, aprobado por la Conferencia Internacional de Pesos y Medidas, ( Paris 1889 ) y depositada en la Oficina Internacional de Pesos y Medidas.

 El kilógramo es la unidad de **MASA** y no de peso o fuerza; originalmente ( 1799 ), el kilógramo se definió como la masa de **un decímetro cúbico** de agua a la temperatura de la mayor densidad ( 4 ºC ), pero el cilindro patrón resultó ser  $0, 03$  [ g ] mas masivo.

#### **SEGUNDO**

Inicialmente se definió como 1 **/** 31. 556. 925, 9747 del año tropical de 1900. Desde 1967 se le define como **9.192. 631, 770** períodos de la radiación emitida en la transición entre los dos niveles hiperfinos del estado fundamental del Cesio 133.

#### **MOL**

Cantidad de sustancia de un sistema que contiene tantas entidades elementales como átomos hay en 0, 012 kilógramos de Carbono 12.

#### **KELVIN**

Es la fracción 1/ 273, 16 de la *temperatura termodinámica* del *punto triple del agua,* ( en esta condición coexisten las fases sólida, líquida y gaseosa en equilibrio termodinámico ).

#### **AMPERE**

 Es la corriente constante que, si se *mantuviera en dos conductores paralelos, rectilíneos, de longitud infinita, de sección circular, de área despreciable y colocados a una dis*tancia de **1 [ m ]** el uno del otro, se produciría entre ellos una fuerza de **2 ·10-7 [ N ]** por *cada [ m ] de longitud* ( 1948 ).

#### **CANDELA**

Se llama a la *intensidad luminosa*, en la dirección de la normal, de una superficie de 1/ 600 000 de metro cuadrado de un cuerpo negro a la temperatura de solificación del platino, a una presión de 101 325 [ Pa ], (1967 ).

#### **BIT**

 Aunque no se incluye en ningún sistema de unidades, debe considerarse esta **unidad de Información** de uso corriente. Sin pertenecer al SI el **bit** se combina con las demás unidades como lo haría cualquiera otra. Así por ejemplo, la corriente de información se expresa en bits  $^{-1}$  y la densidad de información (por unidad de superficie) en un diskette en bit mm -2.

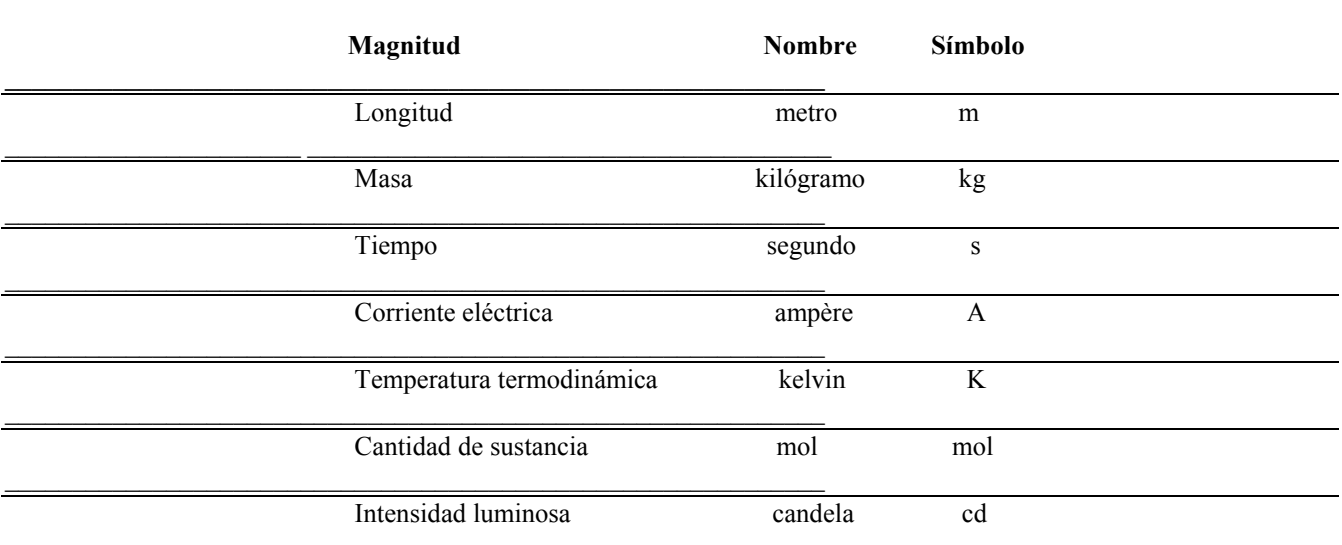

#### **TABLA DE UNIDADES FUNDAMENTALES**

 $\mathcal{L}_\text{max}$  and  $\mathcal{L}_\text{max}$  and  $\mathcal{L}_\text{max}$  and  $\mathcal{L}_\text{max}$  and  $\mathcal{L}_\text{max}$  and  $\mathcal{L}_\text{max}$ 

#### .**Ademas hay dos unidades suplementarias**

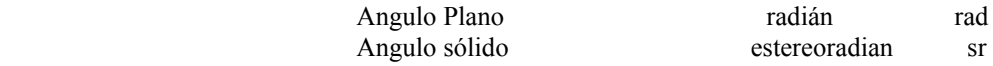

#### N**OMBRES PROPIOS PARA ALGUNAS UNIDADES SI**

**\_\_\_\_\_\_\_\_\_\_\_\_\_\_\_\_\_\_\_\_\_\_\_\_\_\_\_\_\_\_\_\_\_\_\_\_\_\_\_\_\_\_\_\_\_\_\_\_\_\_\_\_\_\_\_\_\_\_\_\_\_\_\_\_\_\_\_\_\_\_\_\_\_\_\_\_\_\_\_\_\_\_\_\_\_\_\_\_\_\_\_\_\_\_\_\_\_\_**

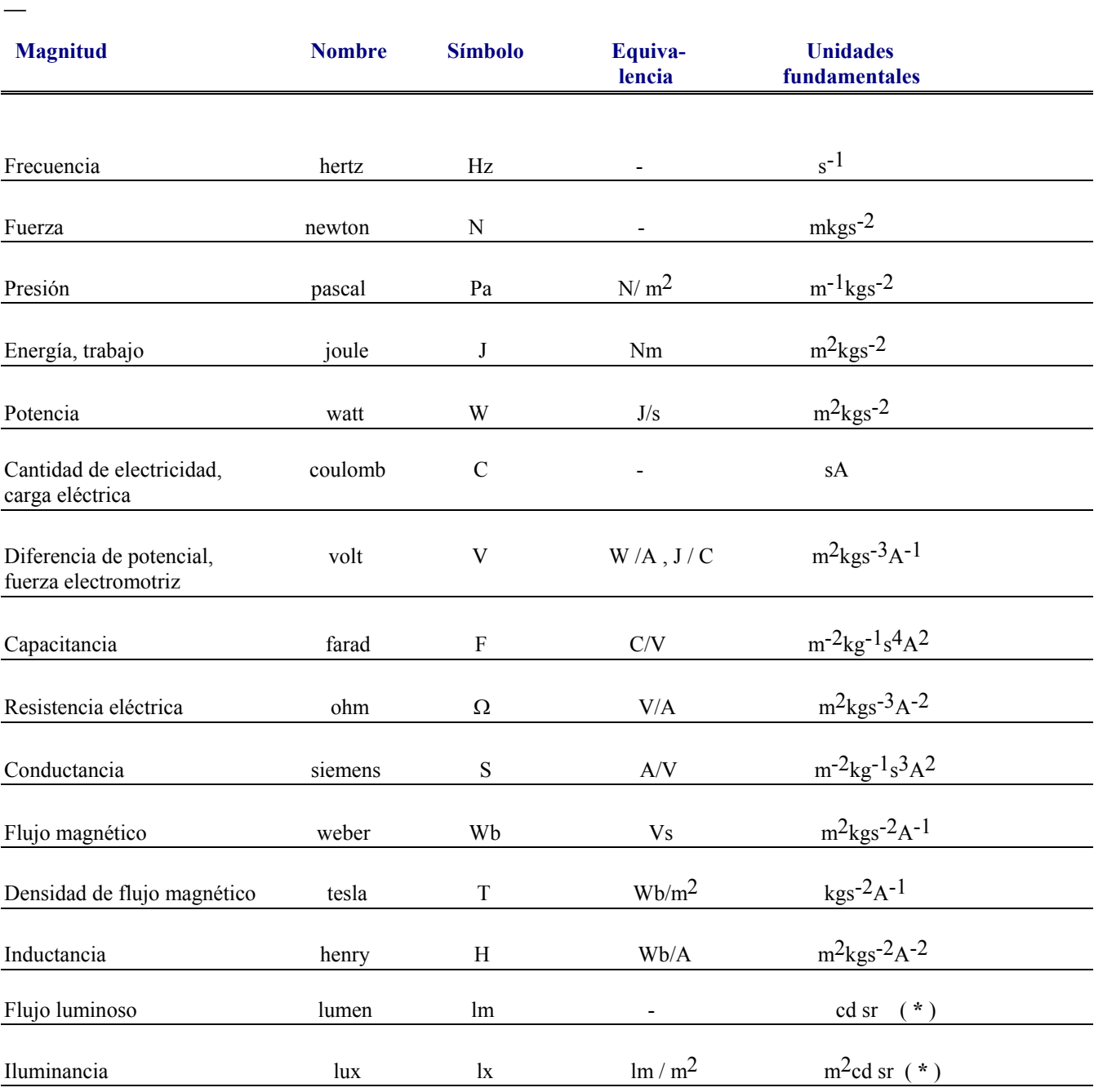

(**\***) En esta expresión se usa el estereoradián (sr ) como unidad fundamental.suplementaria

#### **MULTIPLOS Y SUBMULTIPLOS DECIMALES**

**Se recomienda escribirlos sin espacio entre el símbolo del prefijo y el de la unidad. Por convención no se admite el uso de prefijos compuestos.**

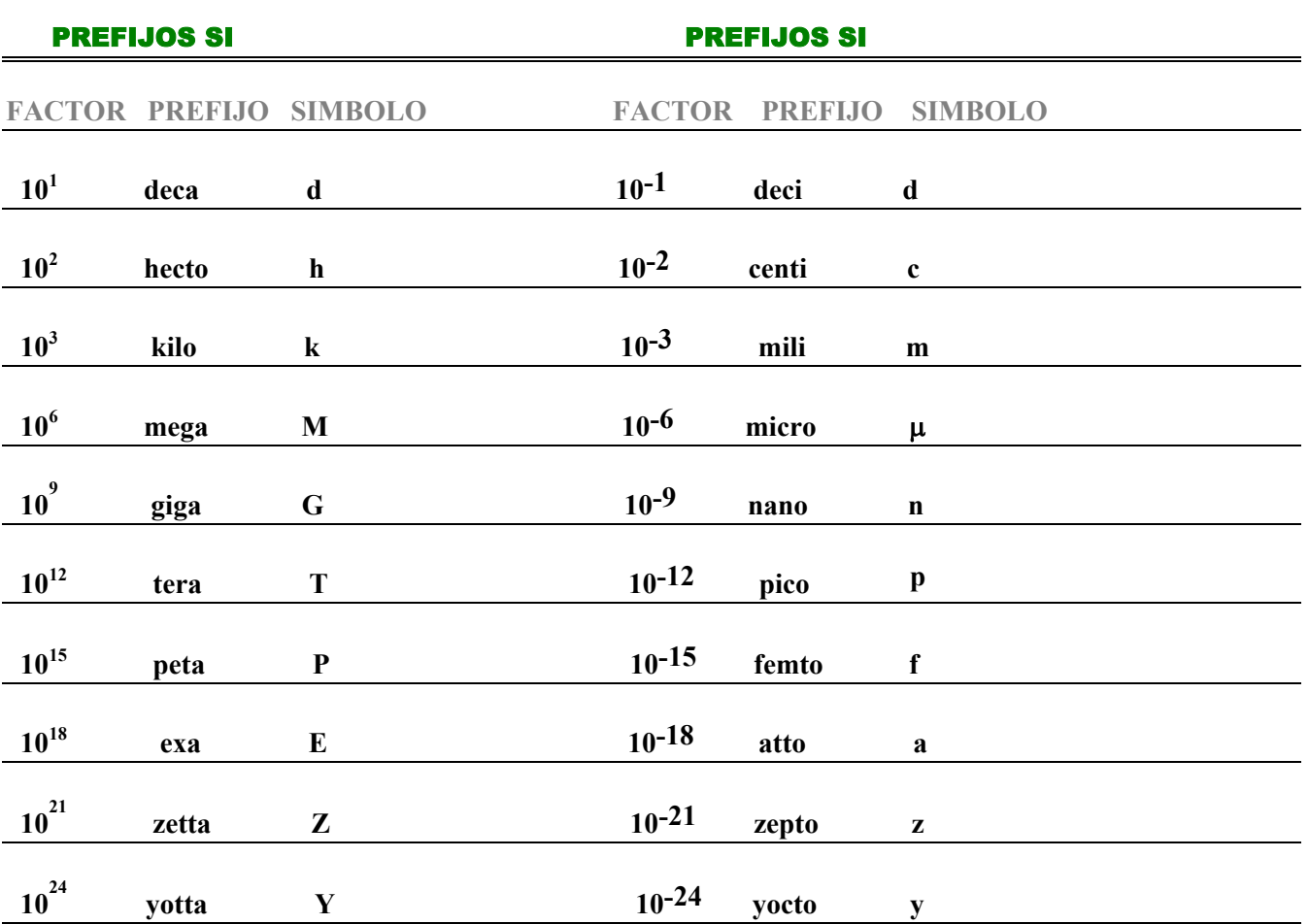

### **La tabla siguientes entrega los prefijos aceptados en el Sistema Internacional.**

## **NOTAS SOBRE ESCRITURA DE SIMBOLOS Y PREFIJOS**

- **1.- Si provienen de nombres propios, se usan mayusculas latinas en la letra inicial, excepto el ohm que usa letra la griega OMEGA**
- **2.- Si no provienen de nombres propios, se usan minúsculas**
- **3.- No existe el plural en los SIMBOLOS de las unidades**
- **4.- Evitar notaciones confusas, por ejemplo, mN ( milinewton ) con Nm ( newton por metro ), usar en este ultimo N·m**
- **5.- En caso de cocientes, usar preferentemente barra inclinada: N/m , o mejor aun, potencias negativas:**  $N \cdot m^{-1}$
- **6.- Los NOMBRES de las unidades permiten el plural ( con s final ), salvo si terminan en s , en z o en x**